# **UNIVERSIDAD SAN PEDRO FACULTAD DE INGENIERÍA**

ESCUELA PROFESIONAL DE INGENIERÍA INFORMÁTICA Y DE SISTEMAS

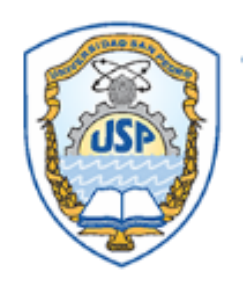

## **Sistema informático web de control de citas médicas para el área de rehabilitación física de la Clínica San Juan de Dios.**

**Tesis para obtener el título profesional de ingeniera en informática y de sistemas**

### **Autores**

Bach. Rodriguez Cardenas, Lizbet Brigite Bach. Santillan Aban, Catherin Cristina

### **Asesor**

Ing. Marlene Paredes Jacinto

Barranca – Perú 2019

### **INDICE**

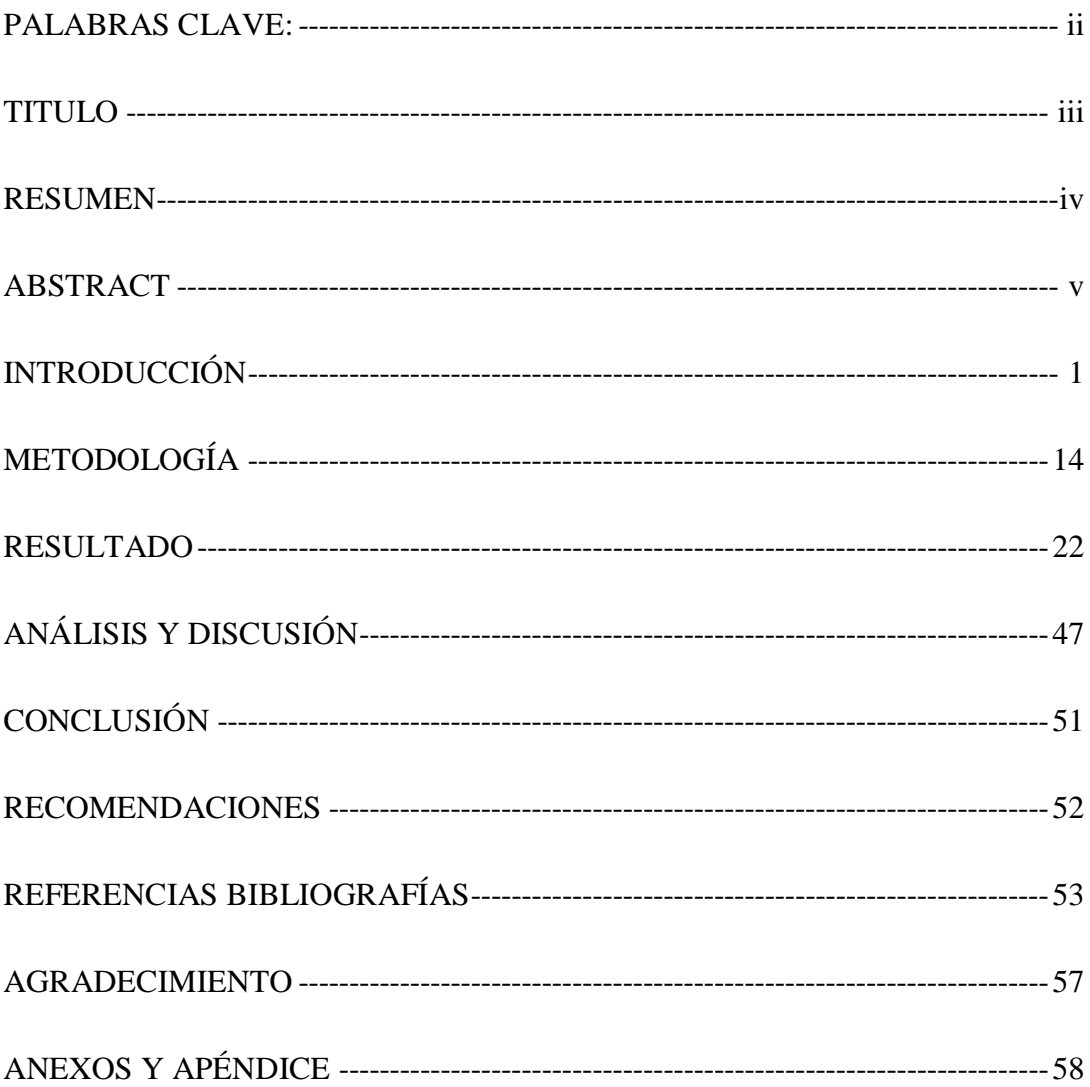

### **PALABRAS CLAVE:**

<span id="page-2-0"></span>Tema Sistema de Información

Especialidad Ingeniería de Software

### **KEY WORDS**

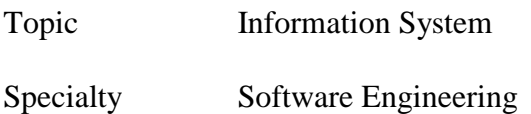

# **LÍNEA DE INVESTIGACIÓN - OCDE**

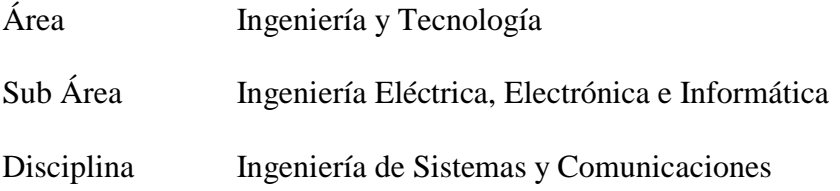

<span id="page-3-0"></span>**TITULO** 

# "SISTEMA INFORMÁTICO WEB DE CONTROL DE CITAS MÉDICAS PARA EL ÁREA DE REHABILITACIÓN FÍSICA DE LA CLÍNICA SAN JUAN DE DIOS"

### <span id="page-4-0"></span>**RESUMEN**

El presente informe, tuvo por objetivo desarrollar el sistema informático web de control de citas médicas para el área de rehabilitación física de la Clínica San Juan De Dios.

Así mismo el presente informe de investigación es de tipo aplicada, nos permitirá descubrir las condiciones en las que se encuentran la problemática en el control de citas médicas en el área de rehabilitación física de la Clínica San Juan de Dios, así mismo como los requerimientos del software en un modo detallado y explicativo. Se aplicara la metodología RUP para la construcción de diagramas de casos de usos para así tener un mejor análisis del software, la base de datos está hecho con el programa gestor de base de datos MySQL.

En la investigación, se logró el control de citas médicas, la adaptación a las necesidades, disposición, disminución de tiempo, costos, materiales y recursos humanos para los pacientes que se encuentran registrados en el área de rehabilitación física de la Clínica San Juan de Dios.

### <span id="page-5-0"></span>**ABSTRACT**

The formless present, there had for aim develop the IT web system of control of medical appointments for the area of physical rehabilitation of the Clinic God's San Juan.

Likewise the present research report is of type applied, it will allow us to discover the conditions in those who are the problematics in the control of medical appointments in the area of physical rehabilitation of the Clinic God's San Juan, likewise as the requirements of the software in a detailed and explanatory way. There was applied the methodology RUP for the construction of graphs of cases of uses this way to have a better analysis of the software, the database is done by the managing program of database MySQL.

In the investigation, there was achieved the control of medical appointments, the adjustment to the needs, disposition, decrease of time, costs, materials and human resources for the patients who are registered in the area of physical rehabilitation of the Clinic God's San Juan.

### <span id="page-6-0"></span>**INTRODUCCIÓN**

Los antecedentes hallados se aprovecharon para realizar el presente proyecto de investigación:

Según **Cantillo, Rueda y Fuquene, (2007)**, realizó la tesis titulada **"Diseño e Implementación de un Sistema de Información para la Asignación de Citas de Consulta Externa en las Áreas de Medicina General, Odontología y Psicología",**  realizaron los estudios con el objetivo de diseñar y desarrollar un sistema de información web, ellos utilizaron la metodología Rational Unified Process RUP para el desarrollo del proyecto, desarrollaron bajo los lenguajes de programación Java Script, Visual Basic Script y ASP, aplicando el gestor de base de datos SQL Server 2000, Dreanweaver; y como logro obtenido el desarrollo de un software de calidad que permite a los usuarios acceder a los servicios que presta la entidad.

Según **Miranda (2015),** realizó la tesis titulada **"Análisis y Diseño de Aplicación Móvil para Citas en Consultorios Odontológicos Particulares en la Ciudad de Piura"**, con el objetivo de contar con una aplicación móvil para la reserva de cita, utilizo la metodología RUP, como el lenguaje de programación JAVA, Android, Studio, Eclipse, Netbeans, MySQL, Linux o Microsoft Windows 8, FileZilla client, MySQLWorkBench, MySQL Control Center de Versión 0.9.2, Microsoft office o Libre office; y como logro obtenido reducir el tiempo y el control de citas odontológico y la aplicación enviara notificación al paciente si la anterior cita se demorar comunicara al paciente no espere más tiempo de lo programa en la cita médica.

Según **Arévalo, ( 2015)**, realizó la tesis titulada **"Implementación de un Sistema de Control de Citas Médicas Integrado con una Aplicación Móvil que facilite la Gestión de Búsqueda y Reservas en Clínicas"**, con el objetivo de la implementación de un motor de búsqueda y reservas para citas médicas en clínicas del Perú, utilizando la metodología XP, PMBOK, Diagrama de GANTT, modelo vista controlador con Librería de Desarrollador iOS de año 2013, patrón MVC implementado en lenguaje java, Erwin, XAMP, Phpmyadmin, framework para la plataforma Java, Bootstrap, JSP y Servlets, MySQL, Web Scrapping, Xcode, Middleware, NetBeans, y como logro obtenido en diseñar e implementar una herramienta móvil para la atención médica en clínicas de Lima, el acceso de atención médica para los usuarios y la actualización de programación de doctores.

Según **Franco, (2013)**, realizó la tesis titulada **"Aplicación Web para la Administración Online de Citas Médicas en el Centro Médico de Orientación y Planificación Familiar Cemoplaf-Otavalo; Utilizando el Patrón de Arquitectura MVC en PHP"**; con el objetivo de desarrollar una aplicación web, así utilizando la metodología Rationel Unified Process (RUP), Codeigniter, MySQL, Php JavaScript y AJAX, PHP, Frameworks y Patrones de Desarrollo, gestores de Base de Datos y como logro obtenido la implementación de la aplicación para que los pacientes puedan realizar su reserva de cita desde un sitio web ahorrando tiempo y costos.

Según **Silva, (2012)**, realizó la tesis **"Desarrollo de un Sistema Informático para agilizar las citas médicas, historias clínicas y registros de los pacientes del Hospital Maternidad Babahoyo en la ciudad de Babahoyo"**, con el objetivo de realizar y diseñar un sistema información con las necesidades del hospital, utilizó la metodología sistema de gestor de base de datos MYSQL, lenguaje de programación PHP, se logró el acceso rápido a la información, reducción de tiempo, la organización de los archivos y la mejora en atención del paciente.

Según **Aguilera, (2013)**, realizó la tesis titulada **"Desarrollo de un Sistema Web de Control de Citas, para un Hospital Del Día"**, realizo el estudio con el objetivo para que el médico realice la asignación de citas médicas y sincronizar con las citas que se estableció por teléfono o presencialmente, utilizo la metodología de programación ágil Extreme Programming, PHP, Cliente Javascript, Xamp, MySQL, Frameworks; y como logro obtenido reducir de tiempo para solicitar la cita médica y el manejo de información dentro del centro de salud.

La investigación se justifica socialmente porque los pacientes de la Clínica San Juan de Dios serán atendidos de forma más rápida, transparente y segura así cumpliendo su control de citas médicas en el área de rehabilitación física, los pacientes evitaran las largas colas y el engorroso trámite administrativo para solicitar la separación de cita médica que se realiza en el área de rehabilitación física como la fecha, hora y el licenciado de turno que atenderá al paciente.

Asimismo, el presente proyecto de investigación en el aspecto científico, se justifica porque mediante el uso de conceptualizaciones válidas y metodologías establecidas por el desarrollo de la ciencia y tecnología, se desarrolla el sistema informático web de control de citas médicas con herramientas de programación, diseño e implementación actualizada acorde al avance tecnológico, será una alternativa eficiente, eficaz e innovadora para la mejora de prestación de servicio de la misma clínica.

En la Clínica San Juan de Dios en el área de rehabilitación física los problema se presentan con los pacientes, para realizar la separación de turno de cita médica se les hace engorroso y pérdida de tiempo ya que pasan de cola en cola para solicitar su turno, dirigiéndose primero donde la secretaria solo para recibir el ticket con el número de orden para obtener el cronograma de cita que toca a cada paciente, luego ya obtenido el ticket tiene que esperar a ser llamado con el número de orden que le toco para dirigirse a la mesa de registro con el fin de solo escoger la fecha, hora y el licenciado de turno que atenderá además ellos te hacen la advertencia a dos faltas del paciente automáticamente se elimina del registro así el personal de la clínica hace la entregan del cronograma de citas médicas que ha de realizar el paciente después de ello se tiene que apersonarse a caja haciendo otra cola para poder realizar el pago correspondiente de la cita médica y por último se tienen que dirigir donde la licenciada para entregarle la boleta de pago y ella hace la separación de cita médica para el paciente que se encuentra en rehabilitación física, el licenciado de turno le hacen la entrega del cronograma de cita médica del paciente para que ellos puedan así cotejar la asistencia del paciente con la boleta de pago de atención que realizo al paciente.

Así debido con el tiempo se ha visto el crecimiento y afluencia de pacientes que asisten en el área de rehabilitación física llevándose el descontrol de las citas médicas y así mismo sea visto engorroso la administración con los controles de los pacientes.

En vista de la problemática que existe se formula el problema; ¿Cómo desarrollar el sistema informático web de Control de citas médicas para el área de rehabilitación física de la Clínica San Juan De Dios?

4

Se tomaron las siguientes bases teóricas para el desarrollo del informe

#### **Lenguaje de Programación PHP**

Según, Arias, (2013), PHP es un acrónico recursivo para PHP Hypertext Preprocessor, originalmente lenguaje interpretado libre, usado originalmente solamente para el desarrollo de aplicaciones presentes y que actuaran en el lado del servidor, capaces generar contenido dinámico en la World Wide Web. Figura entre los primeros lenguajes posibles para la inserción en documentos HTML. El código es interpretado en el lado del servidor por el módulo PHP, que también genera la página web para ser visualizada en el lado del cliente. El lenguaje evoluciono, paso a ofrecer funcionalidades en la línea de comando, y además, gano características adicionales, que posibilitaron usos adicionales del PHP. Es posible instalar el PHP en la mayoría de los sistemas operativos, totalmente de manera gratuita, PHP es utilizado en aplicaciones como Mdia Wiki, Facebook, Drupal, Joomla, WordPress, Magento y Oscommerce.

PHP es un software gratuito y de código abierto publicado bajo la PHP License, que afirma. Si propósito principal es de implementar soluciones web veloces, simples y eficientes. Sus principales características:

- $\checkmark$  Velocidad y robustez.
- $\checkmark$  Estructurado y orientado a objetos.
- ✓ Portabilidad.
- $\checkmark$  Open source
- $\checkmark$  Sintaxis similar a C/C++ y Perl.

#### **Gestor de Base de Datos MySQL**

Según, Cobo, Gómez, Pérez y Rocha, (2005), MySQL es un sistema de administración de base de datos relacionales rápido, sólido y flexible. Es ideal para crear base de datos con acceso desde páginas web dinámicas, para la creación de sistemas de transacciones on-line o para cualquier otra solución profesional que implique almacenar datos, teniendo la posibilidad de realizar múltiples y rápidas consultas.

MySQL ofrece varias ventajas respecto a otros sistemas gestores de base de datos.

Tienen licencia pública, permitiendo no solo la utilización del programa sino también la consulta y modificación de su código fuente.

El programa está desarrollado en C y C++, lo que facilita su integración en otras aplicaciones desarrolladas igualmente en esos lenguajes.

MySQL utiliza el lenguaje SQL (Strutured Query Languaje – Lenguaje de estandarizado para acceder a base de datos relacionales.

Es un sistema cliente/servidor, permitiendo trabajar como servidor multiusuario y de subprocesamiento múltiple, es decir, cada vez que se establece una conexión con el servidor, el programa servidor crea un subproceso para manejar la solicitud del cliente, controlando el acceso simultáneamente de un gran número de usuario de datos y asegurando el acceso solo a usuarios autorizados.

Es portable, es decir, puede ser llevado a cualquier plataforma informática.

Todas estas características han hecho de MySQL uno de los sistemas gestores de base de datos más utilizados en la actualidad, no solo por pequeñas empresas sino también por algunas grandes corporaciones, como puedan ser: Yahoo! Finance, Google, CISCO, MP3.com.

### **JavaScript**

Según, Innovación y Cualificación S. L., (2001), JavaScript se presenta como un lenguaje de desarrollo de aplicaciones cliente/servidor a través de internet.

JavaScript es un lenguaje compacto, y basado en objetos, diseño para el desarrollo de aplicaciones cliente-servidor a través de internet. Netscape Navigator 2.0 es capaz de interpretar sentencias JavaScript incrustadas en programas CGI.

JavaScript fue diseñado para ser u lenguaje de elaboración de scripts que pudieran incrustarse en archivo HTML. No es complicado, sino que, en vez de ello, es interpretado por el navegador, A diferencia de java, que primero es convertir a código de byte fácil de interpretar, JavaScript es leído por el navegador como código fuente. Esto facilita el aprendizaje de JavaScript mediante ejemplos, debido a que se puede ver la manera en que otros usan JavaScript en sus páginas.

JavaScript está construido en base a tres bloques particulares:

- ✓ **Variables**. Los tipos de datos soportados por JavaScript incluyen números, lógicos, cadenas de caracteres y el tipo de nulo.
- ✓ **Objetos**. Es un contenedor dado para una colección de propiedades. También pueden estar construido de otros objetos. Para crear un objeto primero debemos crear la función constructora de ese objeto.
- $\checkmark$  **Funciones**.- Procedimientos que una aplicación puede ejecutar. Las funciones asociadas con un objeto en particular son llamadas los métodos de un objeto.

#### **Ajax**

Según, Ayoze, (2017), Ajax es el acrónimo de Asynchronous JavaScript and XML.

El termino fue inventado por Jesse James Garrett y apareció por primera vez en su ensayo de febrero de 2005.AJAX fue un argot popular durante muchos años. Ahora es solo un término útil para una arquitectura d aplicación web basada en scripts de peticiones HTTP.

AJAX es un conjunto de tecnología: JavaScript, XML y un lenguaje del lado del servidor que no está contenida en el nombre pero que es igualmente importante.

La idea esencial del AJAX es hacer una petición al servidor sin tener que renderizar toda la página HTML, lo que era costoso en su época debido a que la mayoría de las conexiones con internet eran explosiva dio origen a una nueva era de aplicaciones web.

### **jQuery**

Según, Van, (2014), jQuery es una framework Java Script libre y Open Source, del lado cliente, que se centra en la interacción entre el DOM, JavaScript AJAX Y HTML.

jQuery, al menos en su origen, es obra de una sola persona. John Resig, desarrollo la primera versión de jQuery en enero de 2006.

Las especificaciones de jQuery son numerosas, pero lo principal es asegurar la flexibilidad que aporta para acceder a todos los elementos del documento HTML a través de la multitud de selectores que existen.

Las actualizaciones y las nuevas versiones se suceden a un ritmo regular:

Agosto de 2006: versión estable de jQuery 1.0.

- $\checkmark$  Enero de 2007: jQuery 1.1.
- $\checkmark$  Enero de 2009: jOuery 1.3.
- $\checkmark$  Enero de 2010: jQuery 1.4.
- $\checkmark$  Enero de 2011: jQuery 1.5.
- $\checkmark$  Enero de 2011: jQuery 1.6.
- $\checkmark$  Mayo de 2012: jQuery 1.7.
- $\checkmark$  Marzo de 2012: jQuery 1.7.
- $\checkmark$  Noviembre de 2012: jQuery 1.8.
- $\checkmark$  Febrero de 2013: jQuery 1.9.
- $\checkmark$  Junio de 2013: jQuery 1.1 y jQuery 2.0.

Las grandes firmas de la web y de la informática reconocen la calidad de jQuery. Por ejemplo, podemos mencionar, entre otros, a Google, Mozilla, Dell, IBM, WordPress, Nokia, Amazon.

#### **Metodología RUP**

Según, Jacobson, Booch y Rumbaugh, (2000), El proceso Unificado es un proceso de desarrollo de software. Un proceso de desarrollo de software es un conjunto de actividades necesarias para transformar los requisitos de un usuario en un sistema software. Sin embargo, el proceso Unificado es más un simple proceso; es un marco de trabajo genérico que puede especializar para una gran variedad de sistema de software, para diferentes áreas de aplicaciones, diferentes tipos de organizaciones, diferentes niveles de aptitud y diferentes tamaños de proyecto.

El Proceso Unificado está basado en componentes, lo cual quiere decir que el sistema software en circunstancia está formado por componentes software interconectados a través de interfaces bien definidas.

El Proceso Unificado utilizado el lenguaje Unificado de Modelado para prear todos los esquemas de un sistema software. UML es una parte esencial del Proceso Unificado, sus desarrollos fueron paralelos.

No obstante, los verdaderos aspectos definitorios de Proceso Unificado se resumen en tres frases clave, dirigido por casos de uso, centrado en la arquitectura, e iterativo e incremental. Esto es lo que hace único al Proceso Unificados.

### **Plan de Iteraciones**

Cada fase está formada por una o más iteraciones. La planificación de las iteraciones pasa por un conjunto de pasos comparables con los seguidos en la planificación de las fases:

- ✓ Planificación de iteraciones: decimos cuánto tiempo puede requerir cada iteración y si fecha de terminación; al principio grosso modo y después cada vez con más precisión conforme aprendemos.
- ✓ Contenido de iteraciones: Mientras que el plan del proyecto esboza las iteraciones planeadas en términos generales, cuando la fecha de comienzo de una iteración se acerca, planeamos lo que a hacerse más en detalle. El contenido de una iteración se basa en lo siguiente:
- $\checkmark$  Los casos de uso que tienen que ser completados al menos parcialmente durante la iteración.
- $\checkmark$  Los riesgos técnicos que han de ser identificados, transformados en casos de uso y mitigados en ese momento.
- $\checkmark$  Los cambios que han sufrido los requisitos o los defectos que pueden haber sido corregidos.
- $\checkmark$  Los subsistemas que han de ser implementados parcial o completamente, este punto varía dependiendo de la fase en que se considere.

El plan de iteraciones actual está completamente detallado, y el de la siguiente va siendo más detallado conforme vamos aprendiendo. Los detalles de iteraciones posteriores pueden estar limitados por el conocimiento disponible en ese momento:

- ✓ Hitos Secundarios: El alcanzar los criterios preestablecidos marca la compleción de la iteración actual.
- ✓ Plan de Iteración: Las actividades de cada iteración de cada iteración son recopilados en un detalla plan de iteración. Al comienzo de cada iteración identificarnos los individuos disponibles para actuar como trabajadores.

El número de iteraciones planeado para cada fase depende, básicamente, de la complejidad del sistema propuesto. Un proyecto muy simple podría ser realizado con una iteración pos pase, mientras que un proyecto más complicado podría requerir más iteraciones.

- $\checkmark$  Fase de Inicio: Una iteración principalmente dedicada a definir el ámbito del sistema.
- $\checkmark$  Fase de Elaboración: Dos iteraciones, la primera para esbozar la arquitectura y la segunda para completar la línea base de la arquitectura.

 $\checkmark$  Fase de Construcción: Dos iteraciones para asegurar que los incrementos resultantes funcionan satisfactoriamente.

 $\checkmark$  Fase de Transmisión: Una iteración.

Conforme el proyecto bajo consideración va siendo mayor y más complejo y requiere más consideraciones nuevas podemos esperar que el tamaño de la organización del desarrollo vaya creciendo. Habrá más iteraciones y sus duraciones varían, dependiendo del tamaño del sistema, entre una semana y tres por cada iteración.

### **UML**

Según, Debrauwery Van, (2016), UML (Unified Language o lenguaje unificado de modelación) es un lenguaje grafico destinado al modelamiento de sistemas y procesos. Está basado en la orientación a objetos que condujo, en primer lugar, a la creación de lenguajes de programación como java, c++, c# o Smalltalk.

UML se ha convertido, en la actualidad, en un lenguaje de modelamiento muy extendido, sobre todo gracias a su riqueza semántica, que lo abstrae de numerosos aspectos técnicos. El proceso Unificado es un proceso de desarrollo y evolución de programas, la arquitectura MDA (Model-Driven Arquitectura guiada por modelos), destinada a la relación de sistemas, independientes de la plataforma física y de los aspectos tecnológicos.

UML está basado en la orientación a objetos, sistema que vio la luz mucho antes que el UML en el campo de los lenguajes de programación. Simula, el primer lenguaje orientado a objetos, nació en los años a960 y conoció numerosos sucesores: Smalltalk, C++, Java o más recientes, c#.

12

La presente investigación adquiere el desarrollar un sistema informático web de control de citas médicas para el área de rehabilitación física de la Clínica San Juan De Dios, facilitará el control de citas médicas mejorando el servicio en la atención de los pacientes, optimizará tiempo y gastos.

Presenta como objetivo el Desarrollar un Sistema informático web de control de citas médicas para el área de rehabilitación física de la Clínica San Juan de Dios de la Ciudad de Lima – 2018 y como objetivos específico:

- ✓ Analizar los requerimientos del área de rehabilitación física, el control de cita médica de la Clínica San Juan de Dios, para establecer los procesos a desarrollar.
- $\checkmark$  Aplicar la Metodología Proceso Unificado de Rational (RUP), en el análisis y diseño del sistema informático web.
- ✓ Desarrollar el sistema informático web que permita el control de citas médicas, utilizando el lenguaje de programación PHP y el gestor de base de datos MYSQL.

### <span id="page-19-0"></span>**METODOLOGÍA**

De acuerdo a la orientación el presente trabajo de investigación es de tipo aplicada; Se caracteriza porque busca la solución al problema del control de citas médicas.

De acuerdo a la técnica de contrastación:

El presente proyecto de investigación es de carácter descriptivo; porque la recopilación de datos obtenidos por instrumentos de investigación nos permitió observar, conocer y describir la situación en la que se encuentra el área rehabilitación de Clínica San Juan De Dios.

El diseño de la investigación es no experimental de corte transversal por que los datos serán tomados en una sola vez utilizando los instrumentos de recolección de datos.

La población que abarca en la parte administrativa son los principales protagonistas para realizar el estudio de investigación.

P: 5 Personal Administrativo.

Las técnicas e instrumentos de validación son empleados en el presente informe de investigación con el propósito de obtener información necesaria de recolección de datos. Una técnica de encuesta, consiste en un conjunto de preguntas respecto a una o más variables a medir, esta determinación se basa en Hernández que está citado en Castro (2003), quien expresa que "si la población es menor a cincuenta (50) individuos, la población es igual a la muestra" (p. 69).

#### **Proceso Unificado de Rational (RUP):**

Jacobson, Booch y Rumbaugh, (2000) El Proceso Unificado de Rationel es un proceso de ingeniería de software que se adapta especialmente a UML. Proporciona una disciplina metodológica para la asignación de tareas y responsabilidades dentro del desarrollo organizacional. Tiene por objetivo asegurar la producción de software de alta calidad de acuerdo a las necesidades de los usuarios finales dentro de un cronograma y presupuesto predecible. RUP es un producto de proceso. Es desarrollado y mantenido por Software Rationel y viene integrado con un conjunto de herramientas desarrolladoras de software. RUP es también un proceso armazón (framework) que puede ser adaptado y extendido para satisfacer las necesidades de una organización. Esta metodología captura muchas de las mejores prácticas para desarrollar software moderno, de una forma que sea adecuada a un amplio rango de proyectos y organizaciones.

Aspecto dinámico del RUP:

Según Jacobson, Booch y Rumbaugh (2000) Es la dinámica de la organización del proceso a lo largo del tiempo. El ciclo de vida del software está dividido en ciclos y en cada ciclo se trabaja una nueva generación del producto. RUP se divide un ciclo de desarrollo y en cuatro fases consecutivas:

- $\checkmark$  Fase de Iniciación
- $\checkmark$  Fase de Elaboración
- ✓ Fase Construcción
- $\checkmark$  Fase de Transición

Casa fase concluye con un hito o hecho bien definido, que es un punto en el tiempo en donde ciertas decisiones criticas deben hacerse, y por consiguiente en donde se deben haber logrado metas importantes.

#### **Fase de Iniciación:**

La fase de inicio no es un estudio completo del sistema propuesto, sino que en ella buscamos el porcentaje de casos de uso necesarios para fundamentar el análisis de negocio inicial. Para realizar este análisis seguimos cuatro pasos:

- 1. Delimitar el ámbito del sistema propuesto, es decir, definir los límites del sistema y empezar a identificar las interfaces con sistemas relacionados que están fuera de los límites.
- 2. Describir o esbozar una propuesta de la arquitectura del sistema, y en especial de aquellas partes del sistema que son nueva, arriesgada o difícil. En este paso solo llegamos hasta una descripción de la arquitectura, raramente hasta un prototipo ejecutable; esta descripción de la arquitectura consiste en unas primeras versiones de los modelos, el principal objetivo es hacer creíble el que se pueda crear una arquitectura estable del sistema en la siguiente fase. Esta arquitectura no es construida en esta fase, simplemente hacemos creíble el que se pueda crear una. La construcción de esta arquitectura es el producto más importante de la fase de elaboración.
- 3. Identificar riesgos críticos, es decir, los que afectan a la capacidad de construir el sistema y determinar si podemos encontrar una forma de mitigarlos, quizás en una etapa posterior. En esta fase consideramos solo los riesgos que afectan la viabilidad, es decir, aquellos que amenazan el desarrollo con éxito del

sistema. Cualquier riesgo no crítico que se identifique es colocado en la lista de riesgos para su posterior consideración detallada en la fase siguiente.

4. Demostrar a usuarios o clientes potenciales que el sistema propuesto es capaz de solventar sus problemas o de mejorar sus objetivos de negocio construyendo un prototipo. En la fase de inicio podemos construir un prototipo para mostrar una solución al problema de los clientes o usuarios potenciales, el cual demuestra las ideas básicas del nuevo sistema haciendo énfasis en su uso, interfaces de usuario o algún algoritmo nuevo interesante. Este prototipo tiende a ser exploratorio, es decir, que demuestra una posible solución pero que puede que no dé lugar al producto final, sino que acabe descartándose. Por el contrario, un prototipo arquitectónico, desarrollado en la fase de elaboración, suele ser capaz de evolucionar, es decir, un prototipo capaz de adaptarse sufriendo modificaciones en la etapa siguiente.

El sistema proporciona ingresos u otros beneficios proporcionales a la inversión necesaria con un margen suficiente para construirlo. Sea realizado una primera versión del análisis de negocio, el cual será refinado en la fase siguiente, la de elaboración.

La intención es minimizar los gastos de tiempo de planificación, esfuerzo y fondos en esta fase hasta que decidamos si el sistema es viable o no. En el caso de un sistema completamente nuevo en un dominio poco explorado esta consideración puede llevar un tiempo y un esfuerzo considerables y puede extenderse a varias iteraciones. En el caso de un sistema a una nueva versión, los riesgos y caso

desconocidos pueden ser mínimos, perimiendo que esta primera fase se complete en pocos días.

### **Fase de Elaboración:**

Es una arquitectura estable para guiar el sistema a lo largo de su vida futura. Esta fase también lleva el estudio del sistema propuesto al punto de planificar la fase de construcción con gran precisión. Con estos dos grandes objetivos, la arquitectura y estimación de costes con gran precisión. El equipo hace lo siguiente:

- 1. Crear una línea base para la arquitectura que cubre la funcionalidad del sistema significativa arquitectónicamente y las características importantes para las personas involucradas. Esta línea base consiste en los artefactos de los modelos, la descripción de la arquitectura y en una implementación ejecutable de esta. Esta línea base no solo demuestra que podemos construir una arquitectura estable, sino que encierra a la arquitectura.
- 2. Identifica los riesgos significativos, es decir, que podrán perturbar los planes, costes y planificaciones de fases posteriores, y los reduce a actividades que pueden ser medidas y presupuestadas.
- 3. Especifica los niveles a alcanzar por los atributos de calidad, como la fiabilidad y los tiempos de respuestas.
- 4. Recopila casos de uso para aproximadamente el 80% de los requisitos funcionales, suficiente para planificar la fase de construcción.
- 5. Prepara una propuesta de la planificación cubierta, personal necesario y coste dentro de los límites establecidos por las prácticas de negocio.

Los requisitos y la arquitectura (en el análisis, el diseño y la implementación) representan el grueso del esfuerzo en las fases de inicio y de elaboración.

#### **Fase de Construcción:**

La fase de construcción viene indicado por su tarea fundamental; la capacidad de operación inicial. Es decir, un producto listo para ser distribuido como versión beta y ser sometido a pruebas. Esta fase emplea más personal a lo largo de un periodo de tiempo más largo que ninguna otra fase y es por esto por lo que es tan importante tener todos los detalles importantes bien preparados antes de empezar con la construcción. Generalmente esta fase requiere un mayor número de iteraciones que las fases anteriores.

En muchos casos el tener un trabajo de requisitos, análisis y diseño pobre parece implicar que la construcción lleve una cantidad de tiempo demasiado grande. En estos casos los desarrolladores tienen que construir el sistema como pueden, empleando más tiempo de lo necesario para que se satisfagan los requisitos y para eliminar los defectos. Una de las grandes ventajas de construir software utilizando un enfoque que use múltiples fases y un desarrollo iterativo e incremental es que nos permite equilibrar la asignación de recursos y de tiempo a los largo del ciclo de vida.

Entre las actividades de la fase de construcción tenemos:

- 1. La extensión de la identificación, descripción y realización de casos de uso a todos los casos de uso.
- 2. La finalización del análisis, del diseño, de la implementación y de la prueba.
- 3. El mantenimiento de la integridad de la arquitectura, modificándolo cuando sea necesario.

4. La monitorización de los riesgos críticos y significativos arrastrados desde las dos primeras fases, y su mitigación si se materializan.

### **Fase de Transición:**

La fase de transición comienza a menudo a menudo con la entrega de un versión beta del sistema, es decir, la organización distribución un producto software capaz ya de un funcionamiento inicial a una muestra representativa de la comunidad de usuarios. El funcionamiento del producto en el entorno de los usurarios es frecuentemente una prueba del estado de desarrollo del producto más severa que el funcionamiento en el entorno del que lo desarrolla.

Entre las actividades de la transición se incluyen:

- $\checkmark$  Preparar las actividades, como la preparación del lugar.
- $\checkmark$  Aconsejar al cliente sobre la actualización del entorno (hardware, sistemas operativos, protocolos de comunicaciones, etc.) en los que se supone que el software va a funcionar.
- $\checkmark$  Preparar los manuales y otros documentos para la entrega del producto. En la fase de construcción se prepara una documentación preliminar para los usuarios de las versiones beta.
- $\checkmark$  Ajustar el software para que funciones con los parámetros actuales del entorno del usuario.
- ✓ Corregir los defectos encontrados a lo largo de las pruebas realizadas a la versión beta.
- $\checkmark$  Modificar el software al detectar problemas que no habían sido previstos.

La fase de transición termina con la entrega del producto final. Sin embargo, antes de que el equipo del proyecto abandone el proyecto, los líderes del equipo llevan a cabo un estudio del sistema con los siguientes objetivos:

- ✓ Encontrar, discutir, evaluar y registrar las "lecciones aprendidas" para referencias futuras.
- ✓ Registrar asuntos útiles para la entrega o versión siguiente.

### <span id="page-27-0"></span>**RESULTADO**

**Pictograma**

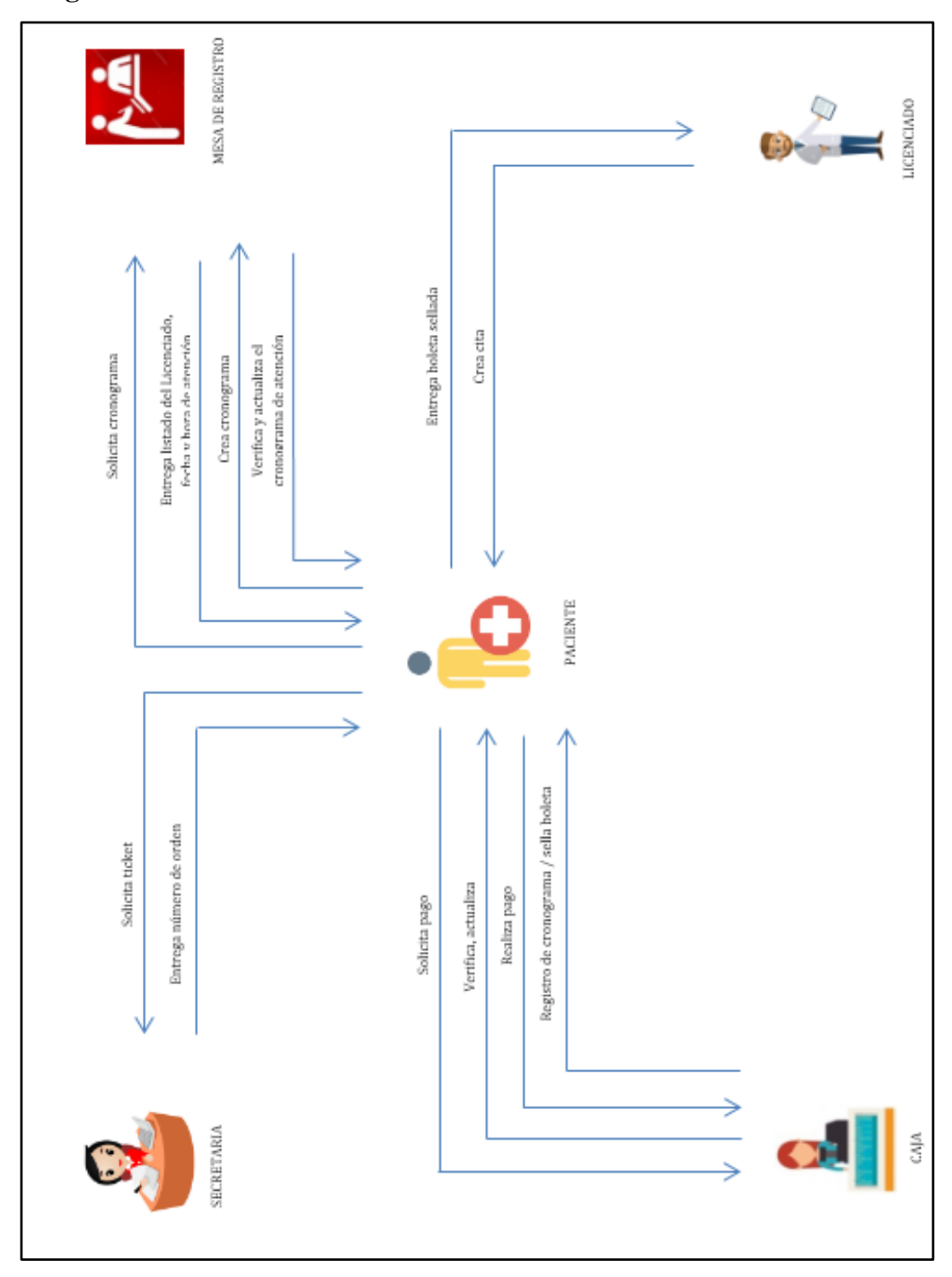

Figura 1: Pictograma Fuente: Elaboración propia

Para el análisis del Sistema Informático Web de Control de Citas Médicas para el Área de Rehabilitación Física de la Clínica San Juan De Dios se utilizó la metodología RUP en sus disciplinas negocio, requerimiento y análisis.

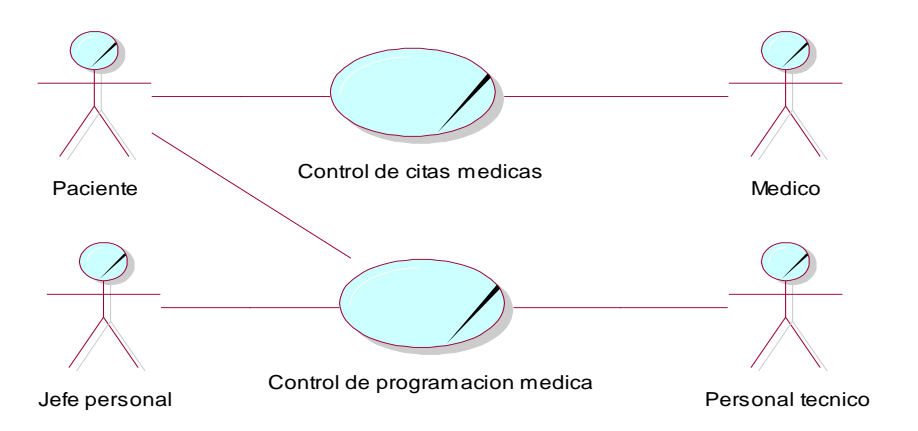

Figura 2: Diagrama de casos de uso de Negocio

Fuente: Elaboración propia

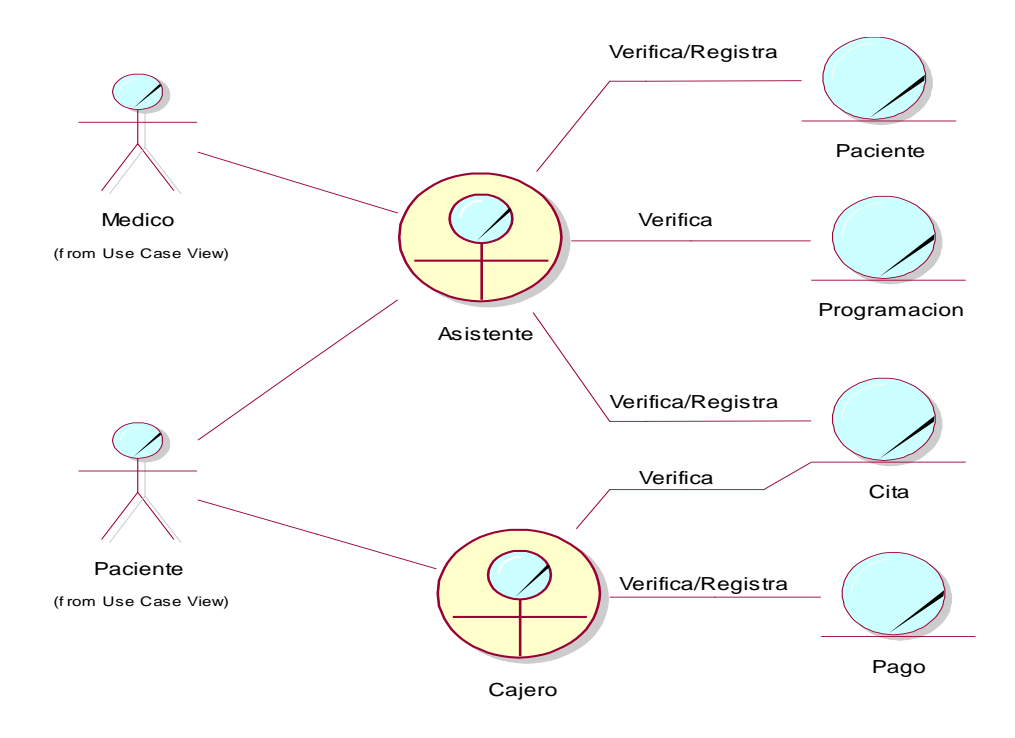

Figura 3: Modelo de objetos de negocio – Control de citas

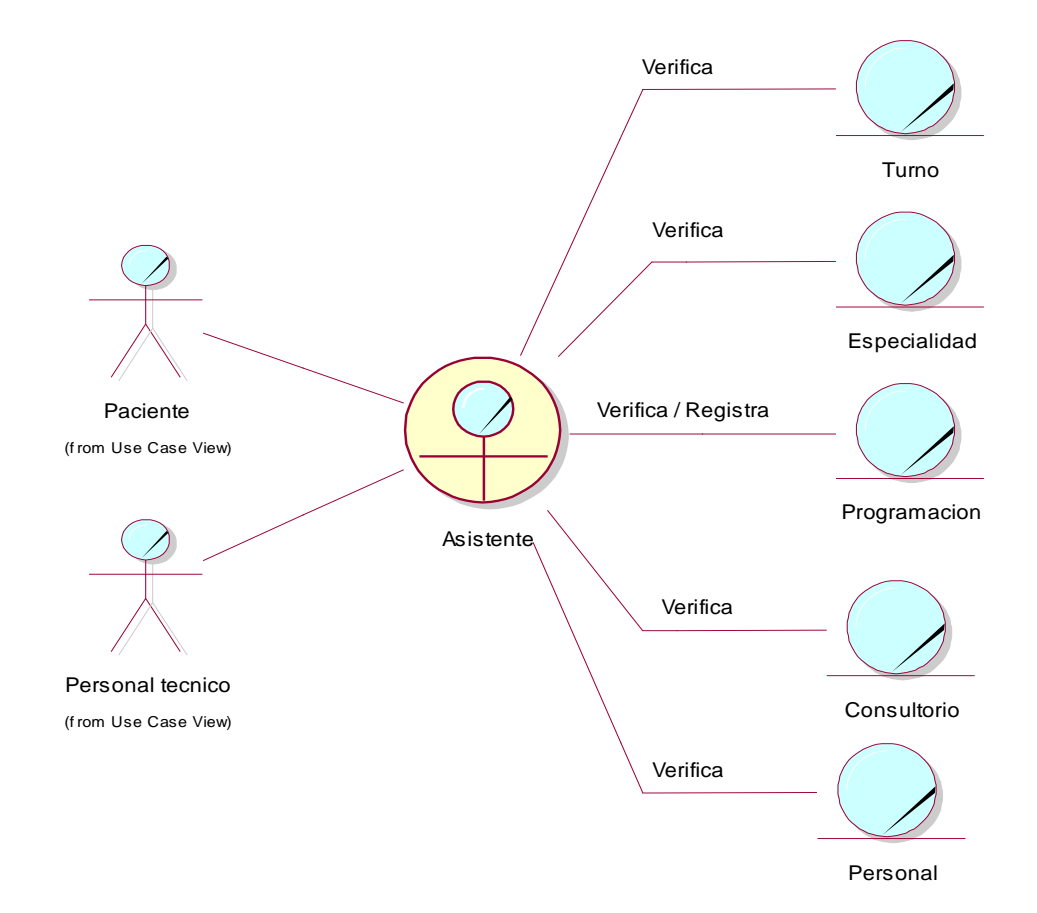

Figura 4: Modelo de objetos de negocio - Programación

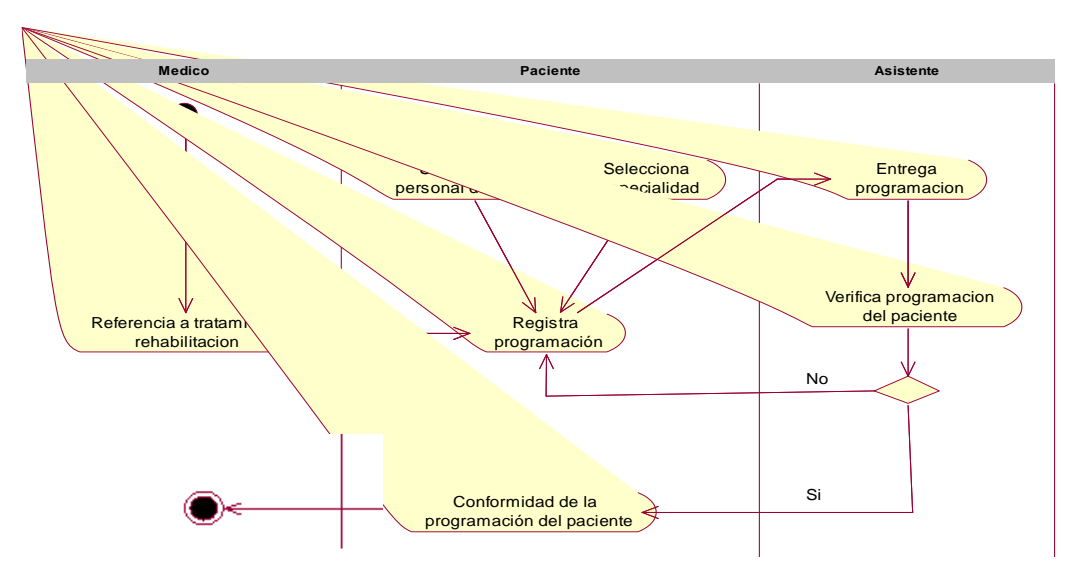

Fuente: Elaboración propia

Figura 5: Diagrama de actividad – Programación paciente

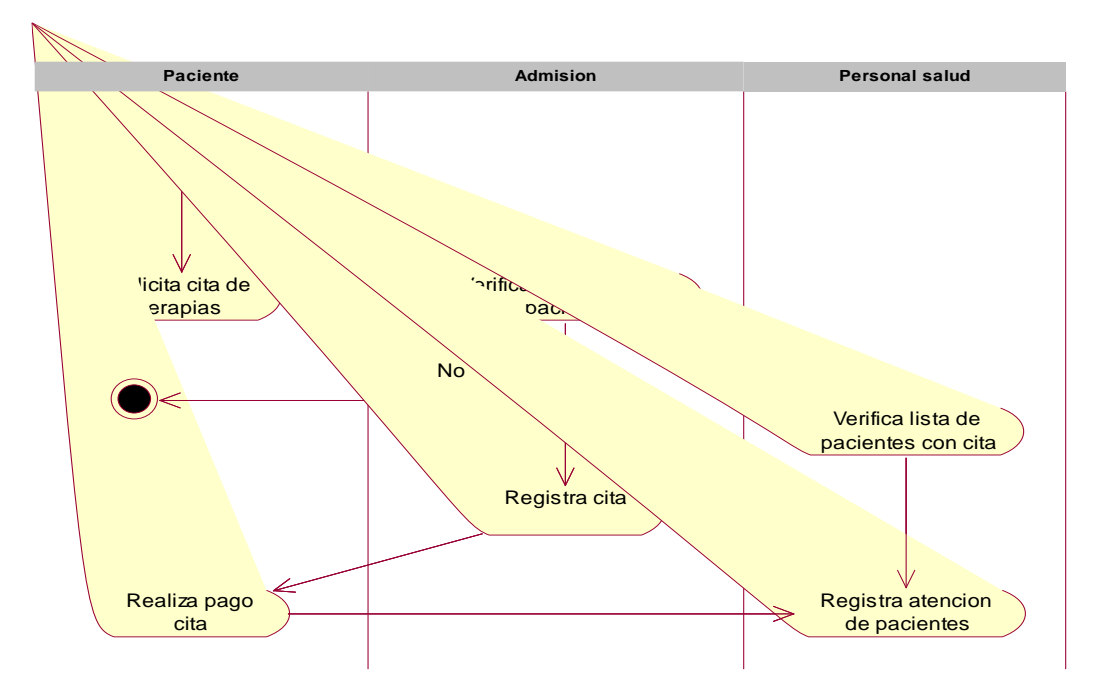

Figura 6: Diagrama de actividad – Citas medicas

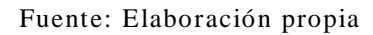

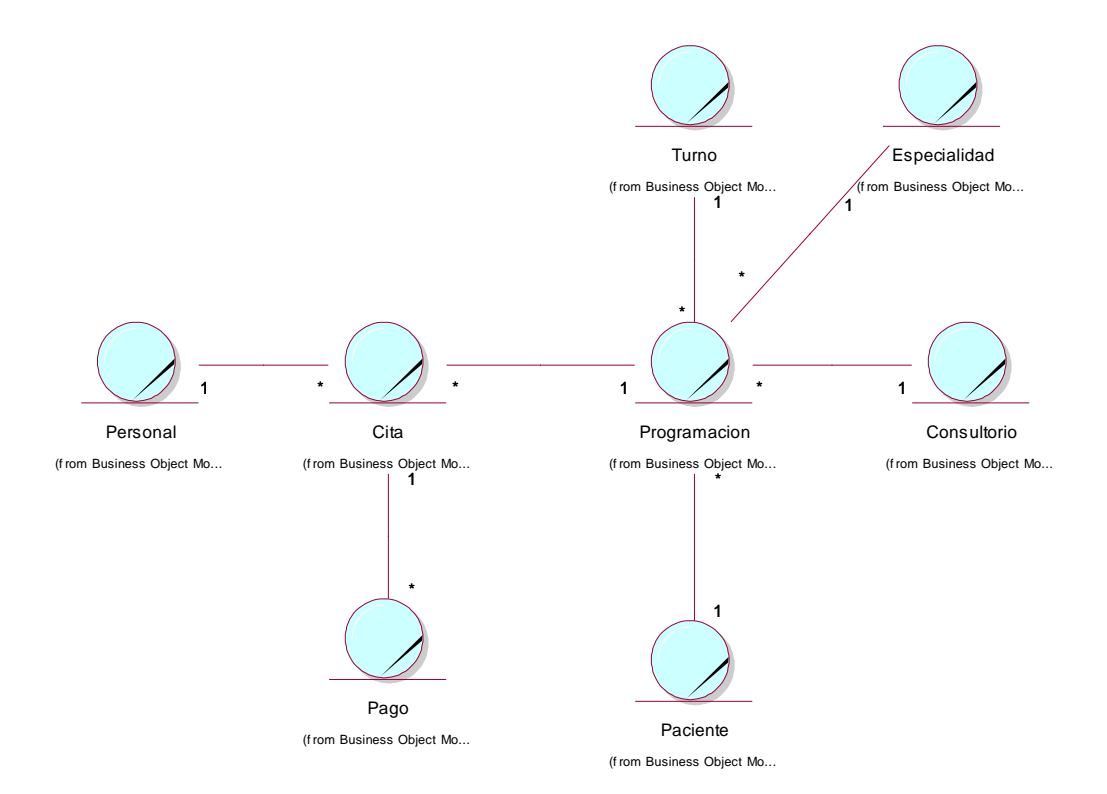

Figura 7: Modelo de dominio

En la disciplina de requerimiento de la metodología RUP, se capturan los requerimientos funcionales del sistema a través de los diagramas de casos de uso, además se realiza la especificación de los casos de uso.

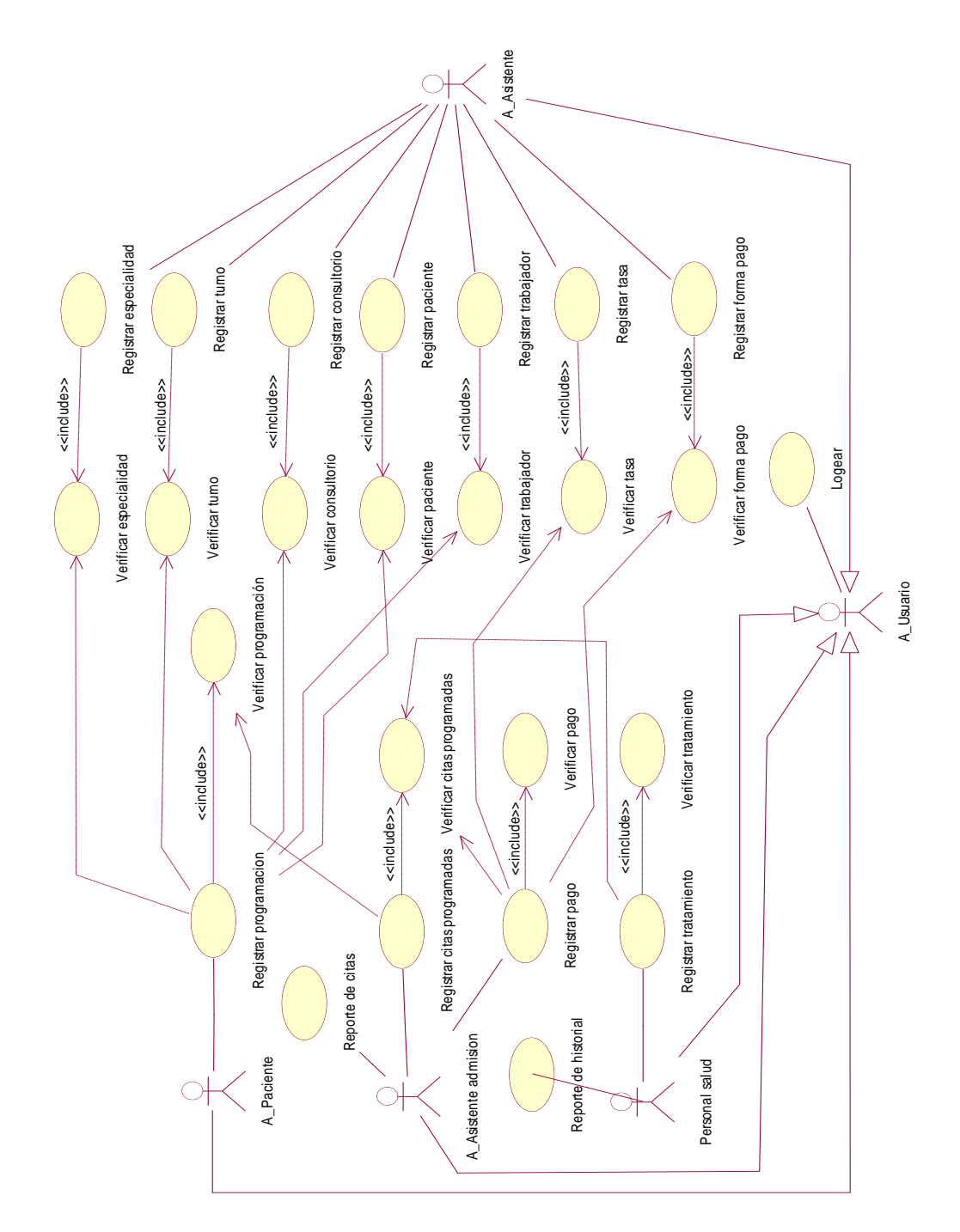

Figura 8: Diagrama de Casos de Uso de Requerimiento Detallados Fuente: Elaboración propia

### **Especificación de los Casos de Uso**

### Tabla N°1 *Especificación caso uso Registrar especialidad*

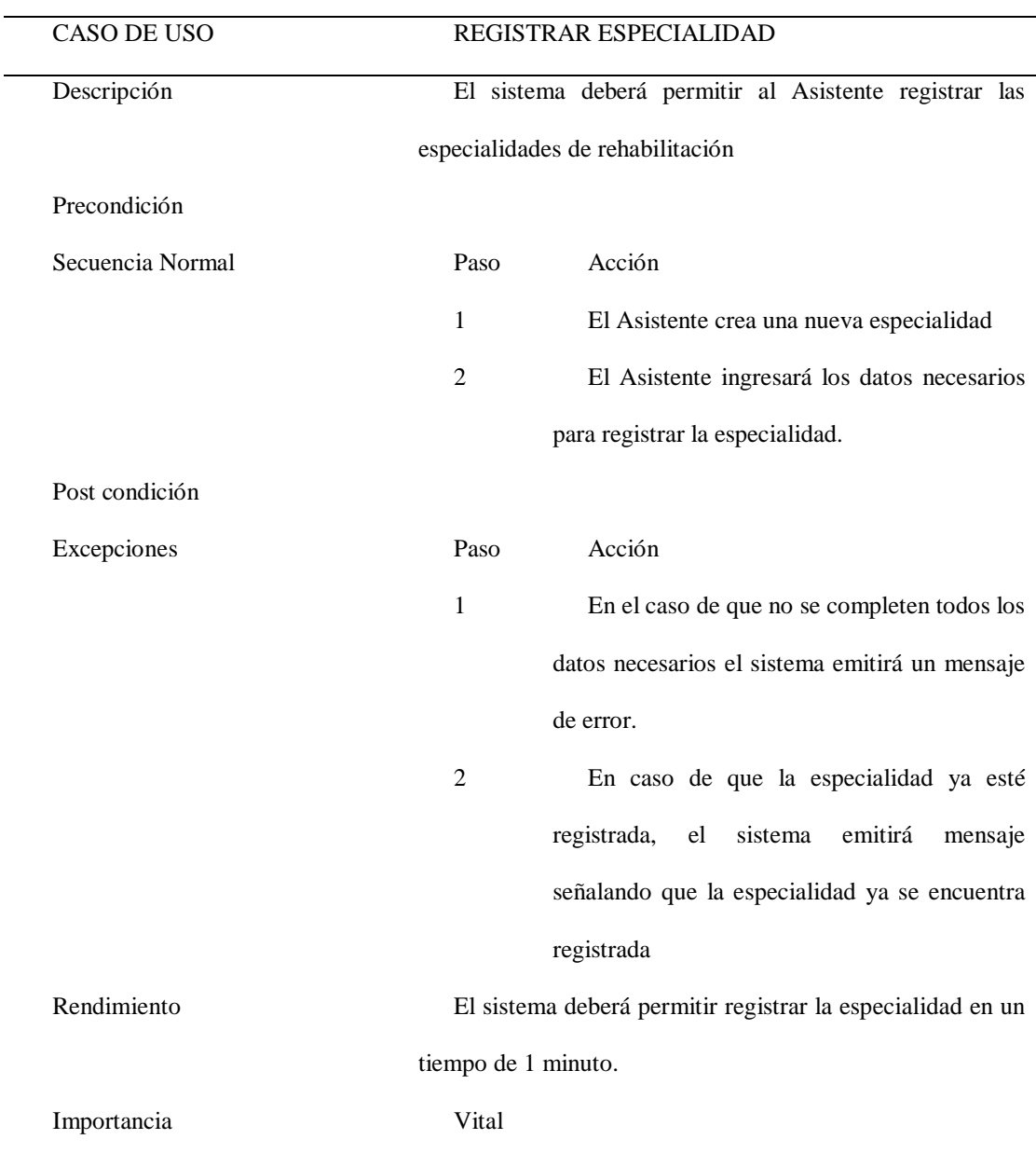

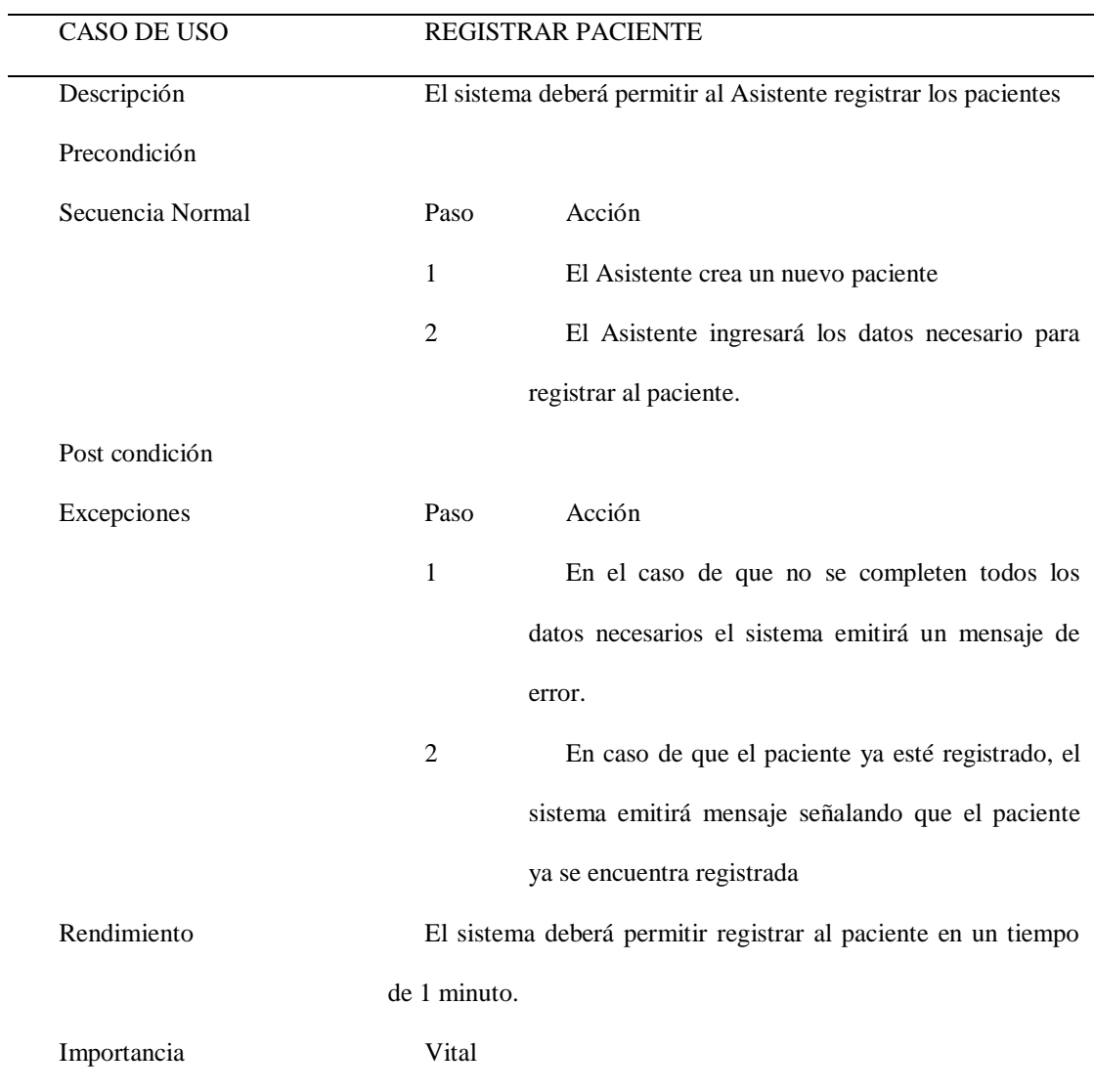

## Tabla N°2: *Especificación caso uso Registrar paciente*

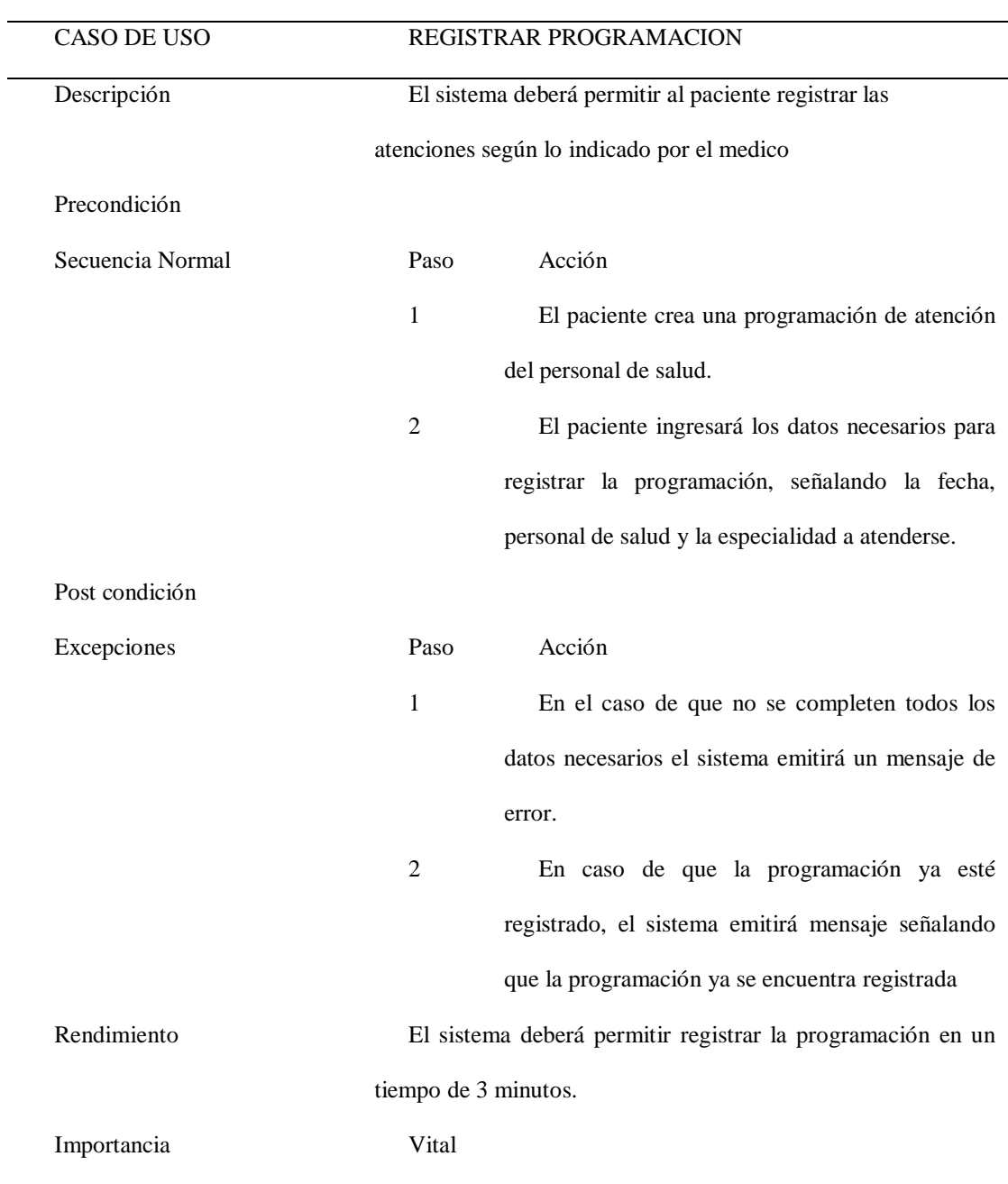

### Tabla N°3: *Especificación caso uso Registrar programación*

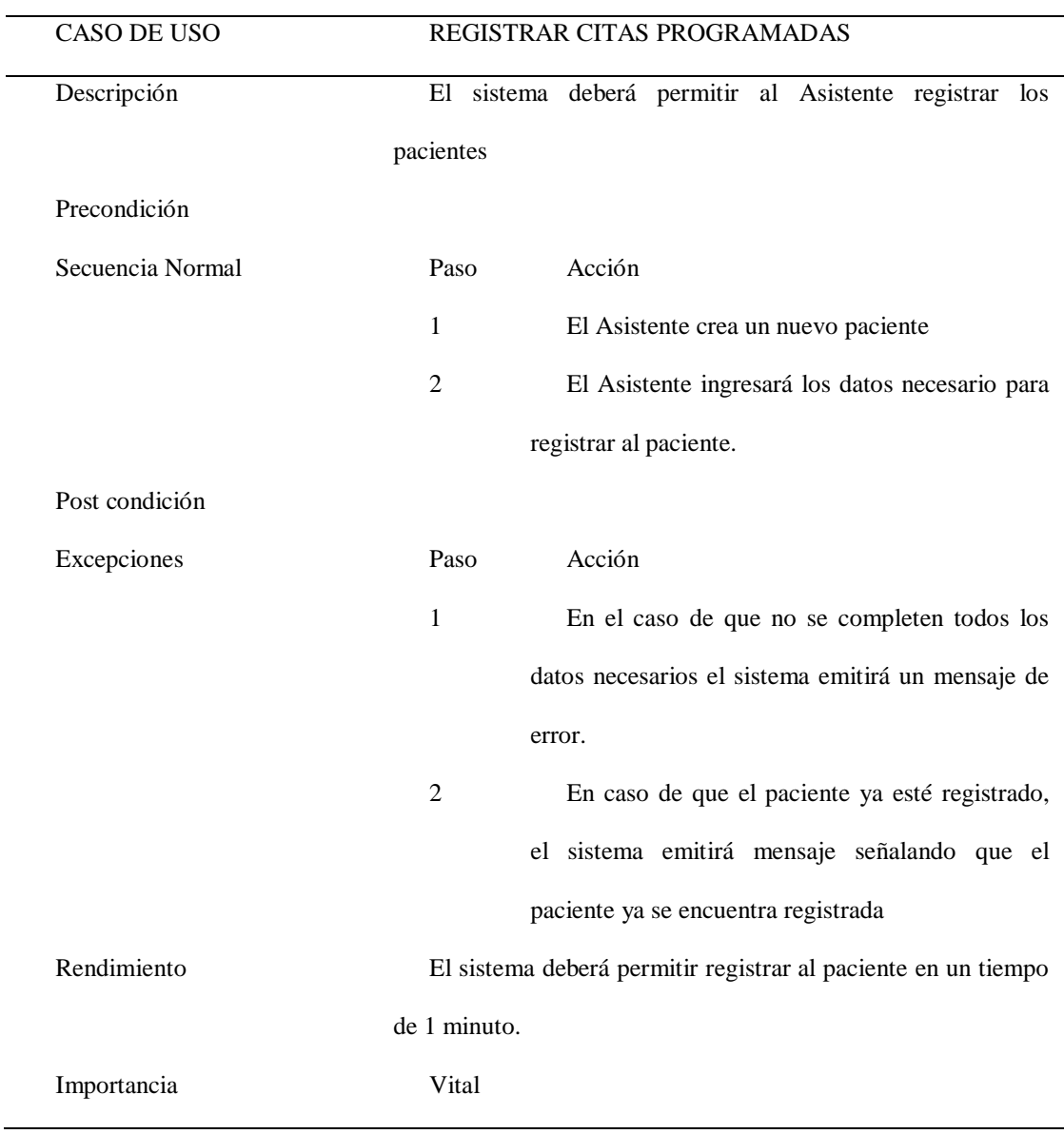

### Tabla N°4: *Especificación caso uso Registrar Programas*

En la disciplina de análisis de la metodología RUP, se muestran los diagramas que nos permiten plasmar que es lo que el sistema va a realizar, elaborando diagramas de colaboración y diagramas de clases.

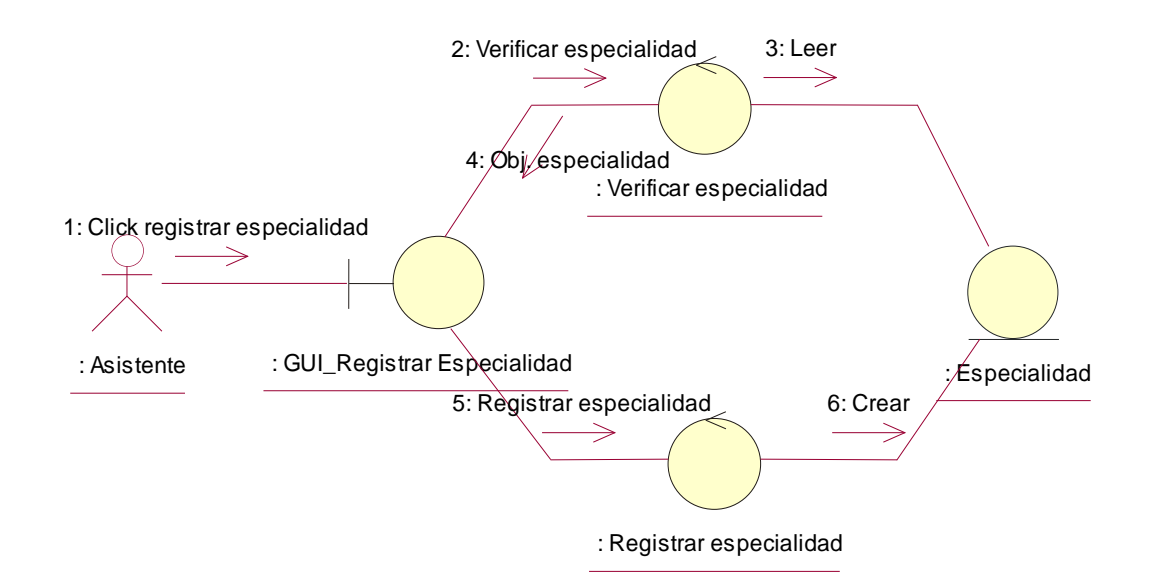

Figura 17: Diagrama de colaboración – Registrar especialidad Fuente: Elaboración propia

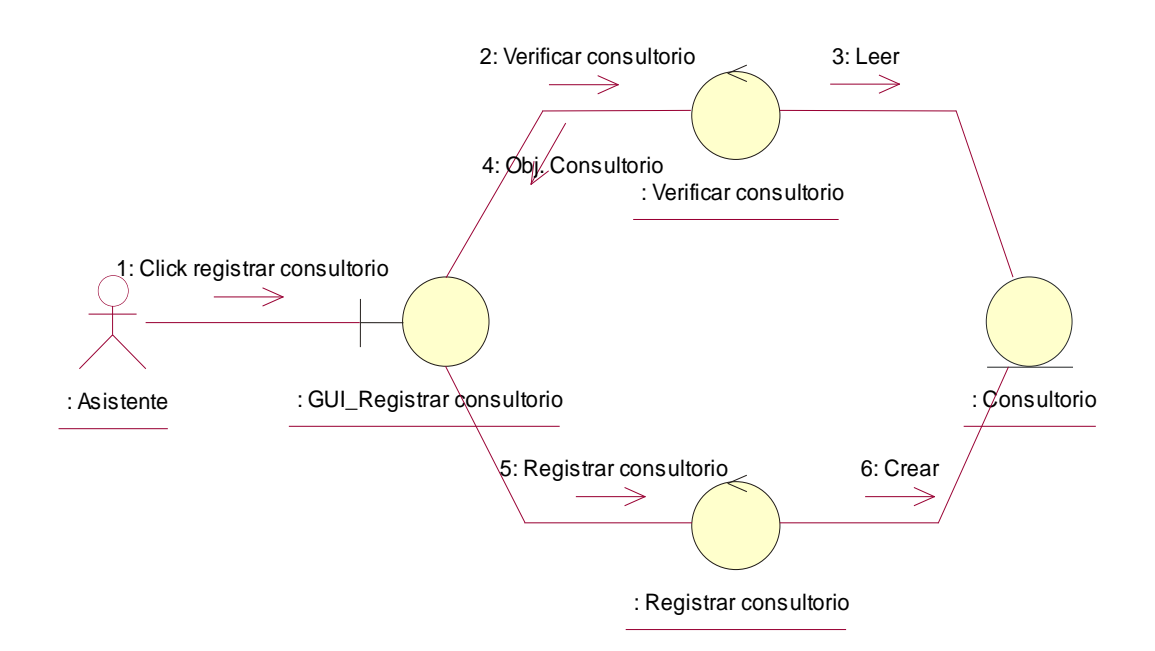

Figura 18: Diagrama de colaboración – Registrar consultorio Fuente: Elaboración propia

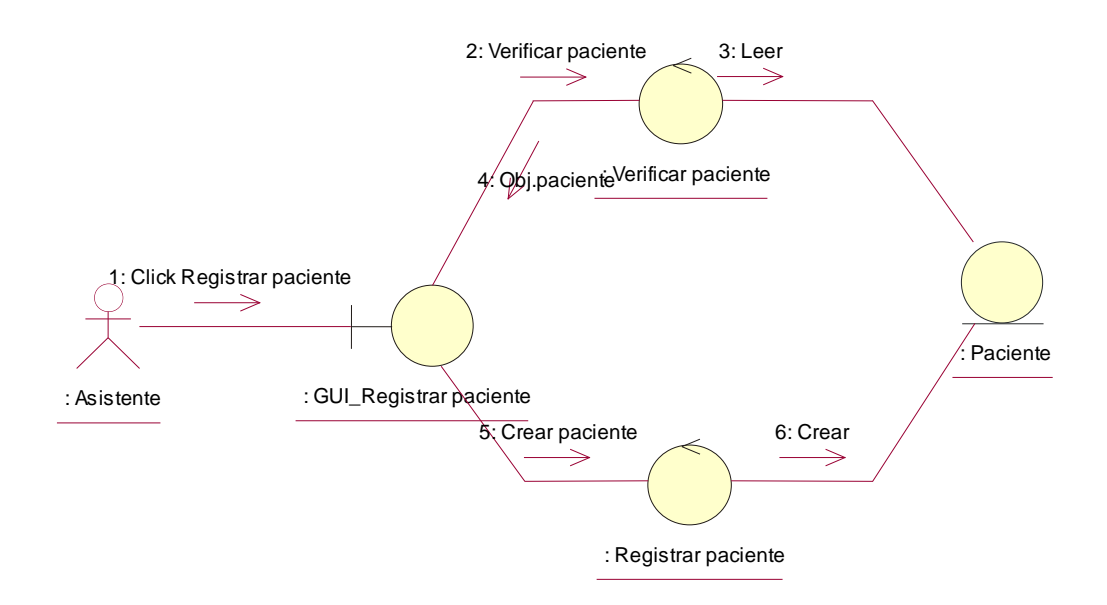

Figura 19: Diagrama de colaboración – Registrar paciente

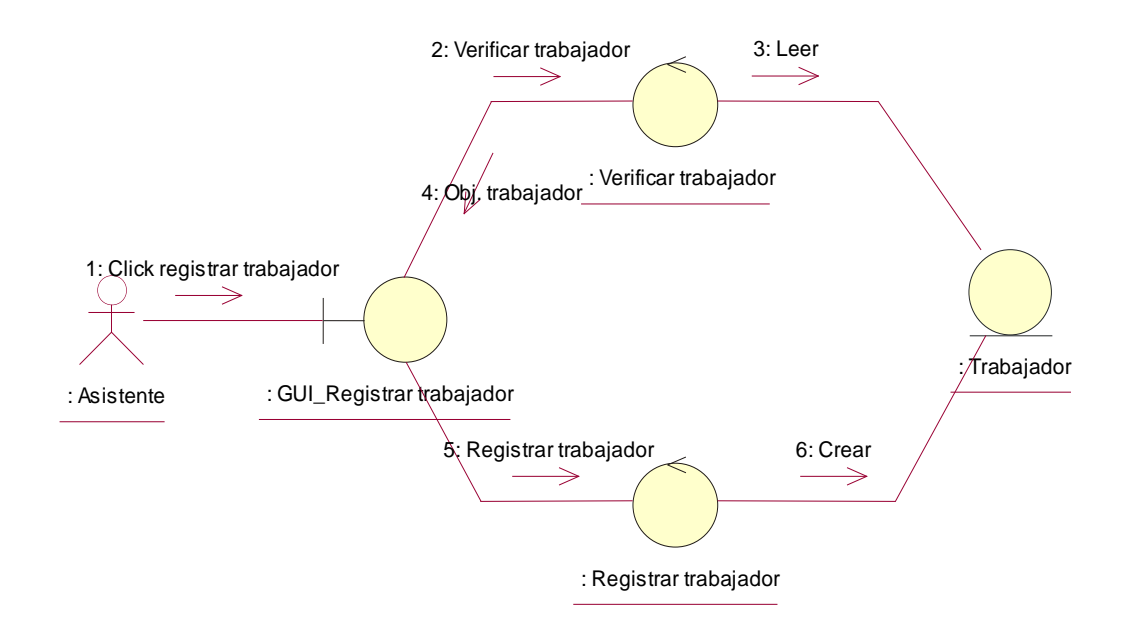

Figura 20: Diagrama de colaboración – Registrar trabajador Fuente: Elaboración propia

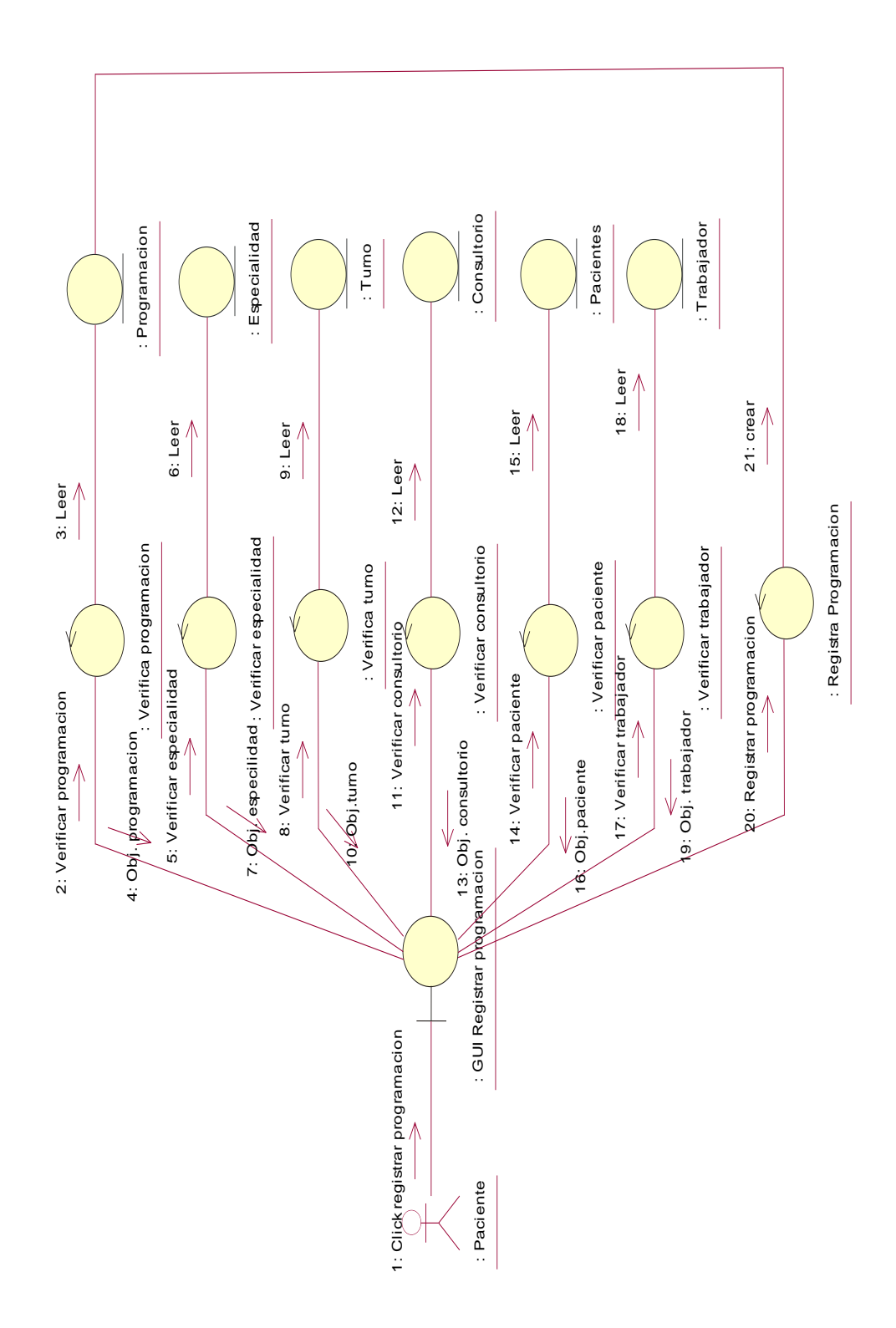

Figura 21: Diagrama de colaboración – Registrar programación Fuente: Elaboración propia

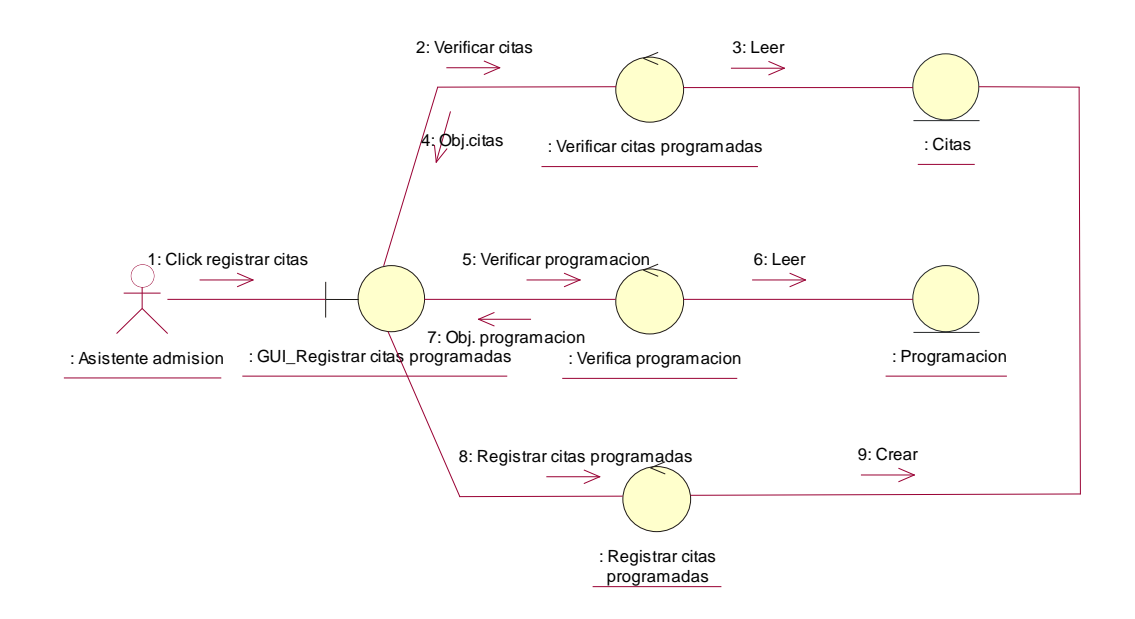

Figura 22: Diagrama de colaboración – Registrar Citas

Fuente: Elaboración propia

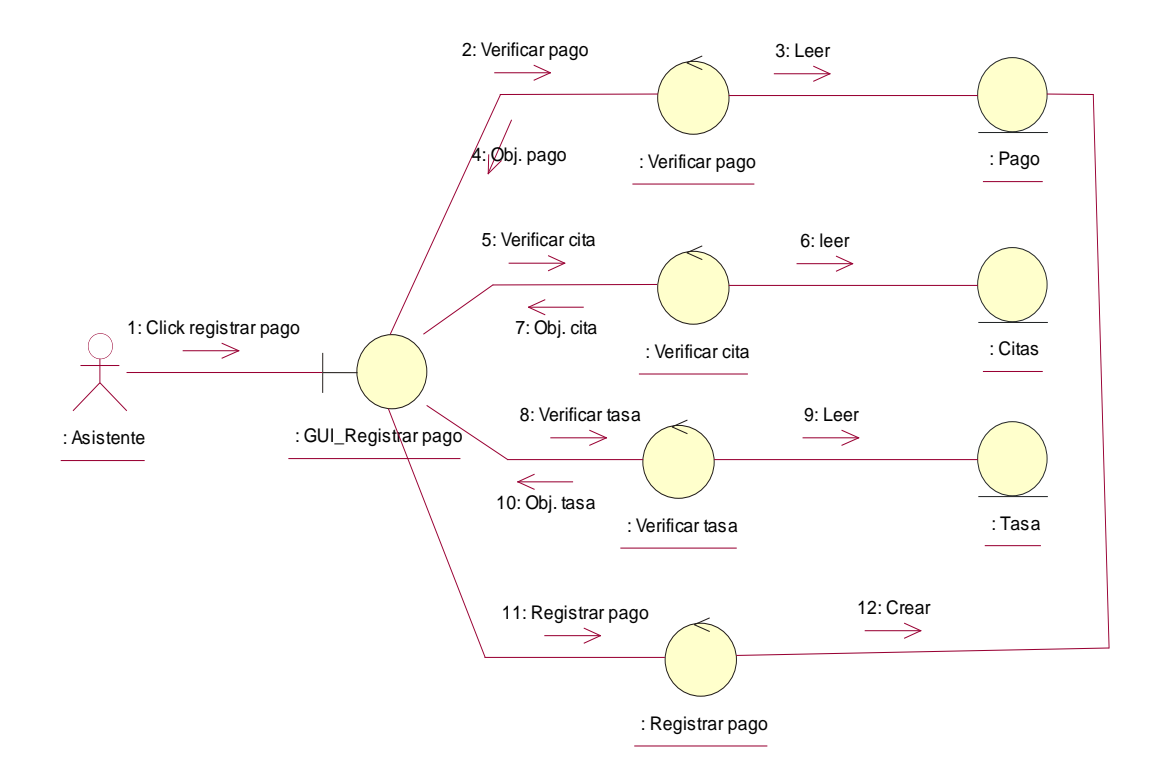

Figura 23: Diagrama de colaboración – Registrar pagos

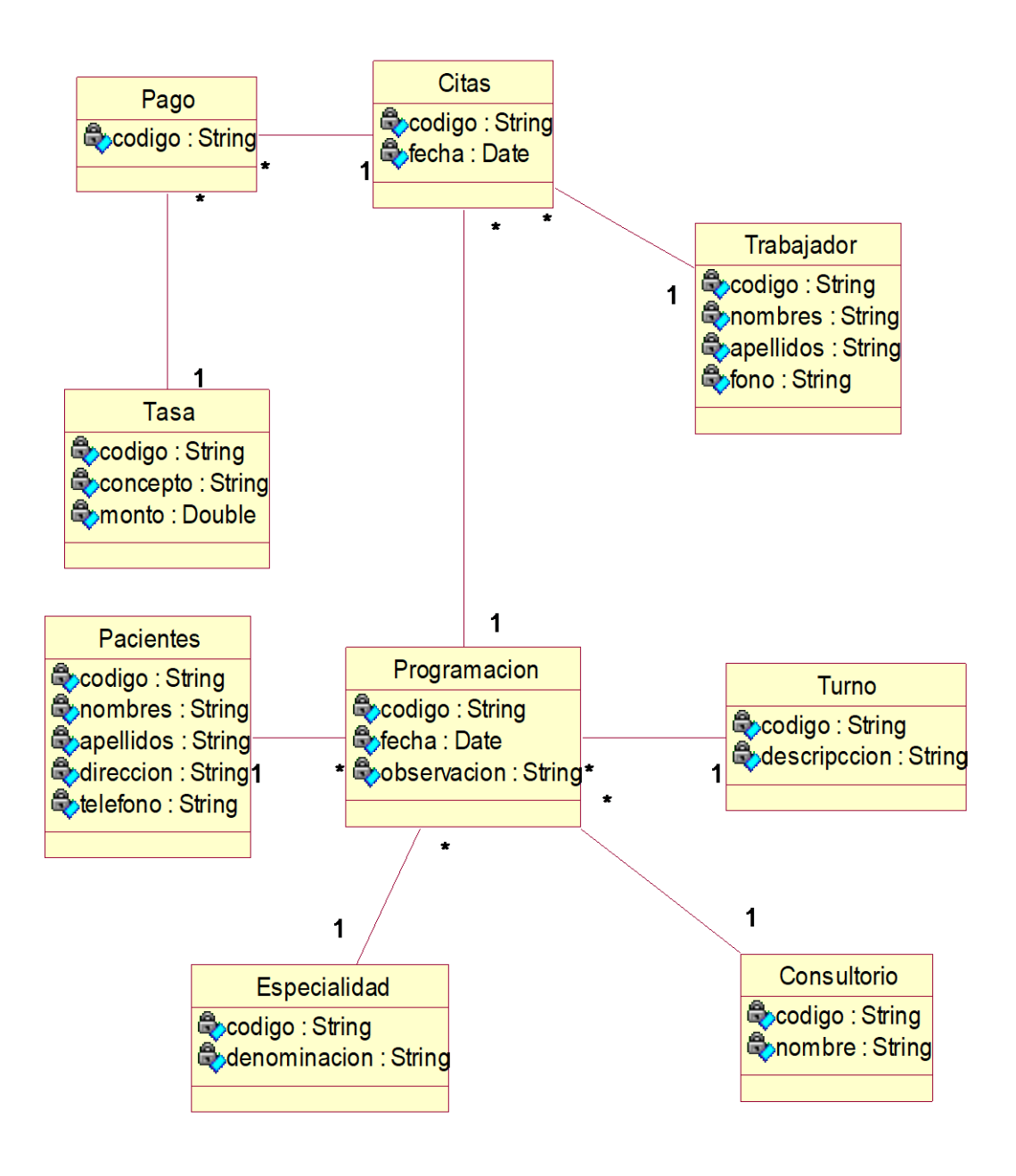

Figura 24: Diagrama de Clases de análisis Fuente: Elaboración propia

En la disciplina de diseño de la metodología RUP, se muestran los diagramas que nos permiten plasmar como funcionara el sistema, elaborando diagramas de secuencia, diagramas de clases y diagramas de estado.

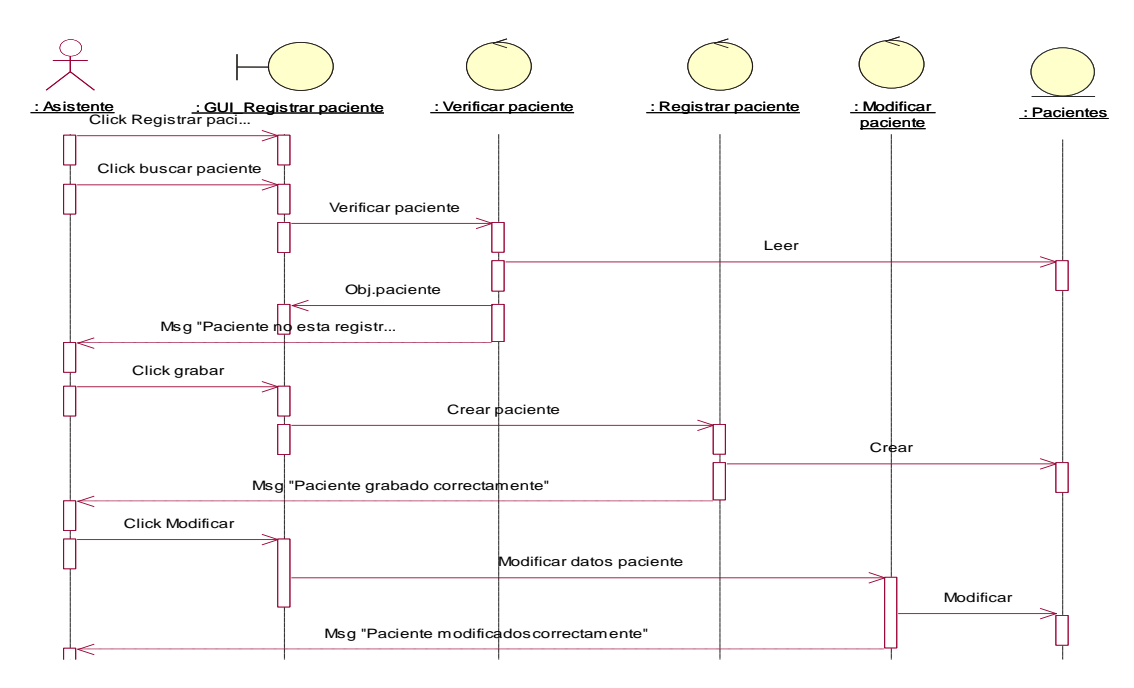

Figura 25: Diagrama de Secuencia – Registrar pacientes

Fuente: Elaboración propia

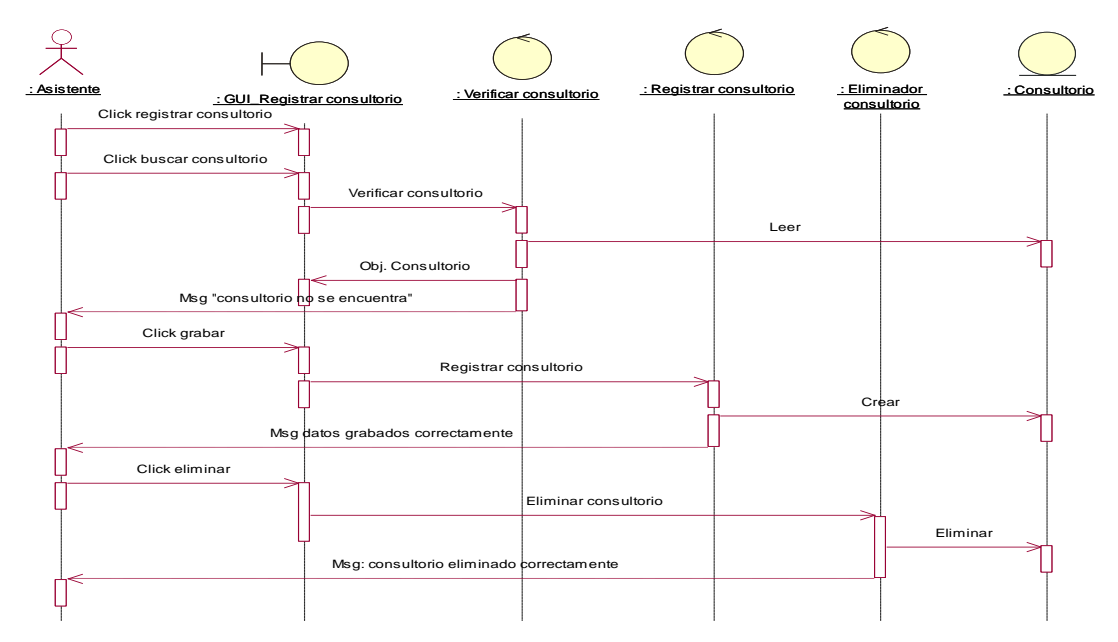

Figura 26: Diagrama de Secuencia – Registrar consultorio

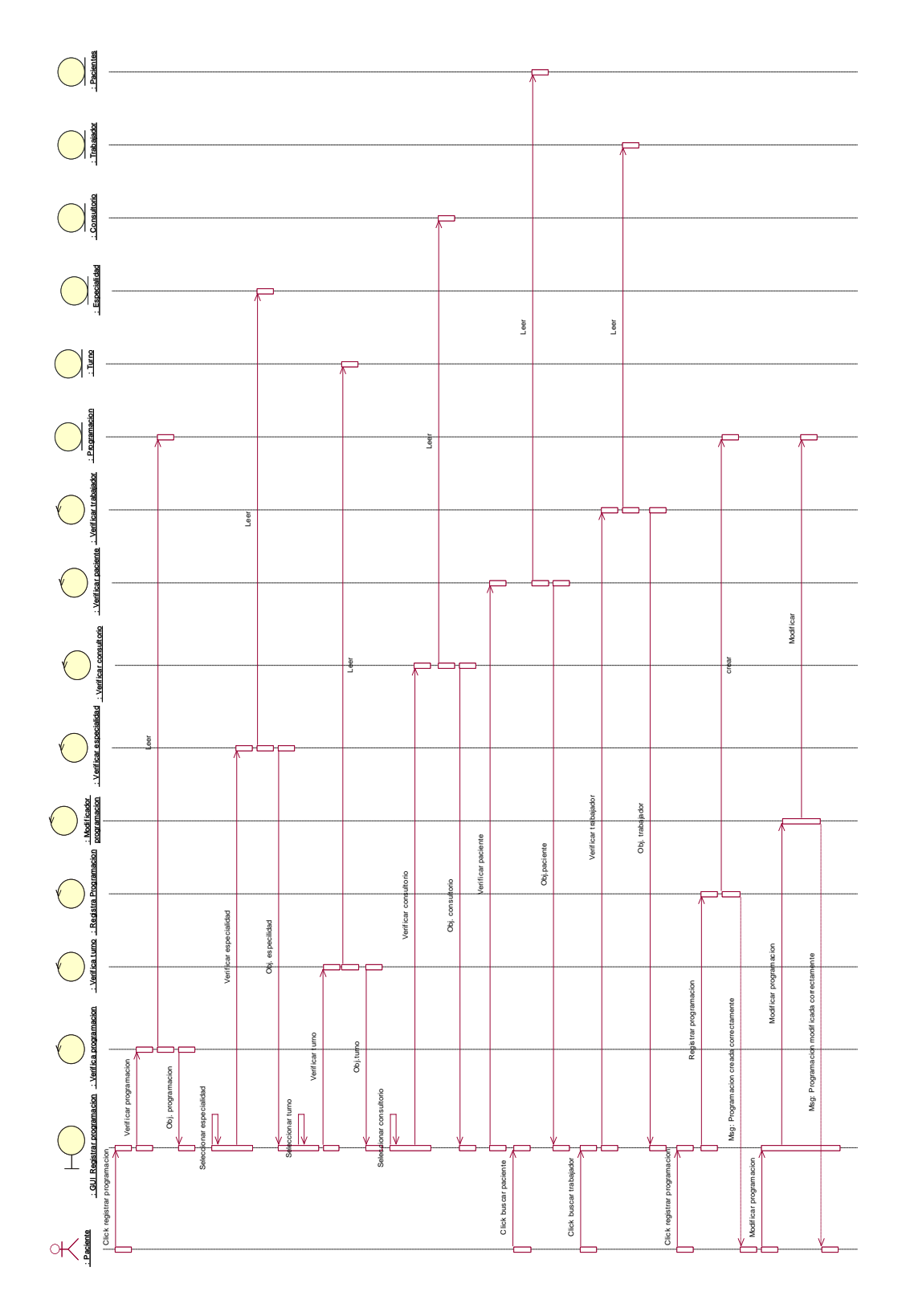

Figura 27: Diagrama de Secuencia – Registrar programación Fuente: Elaboración propia

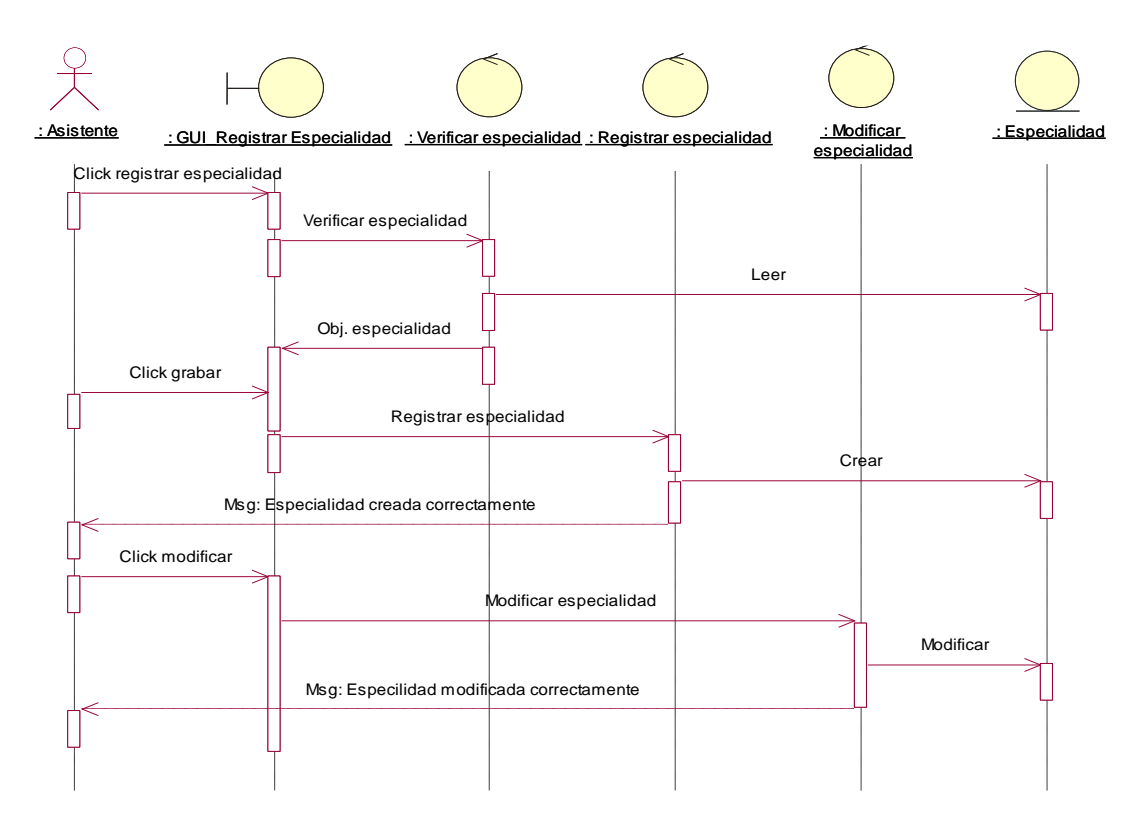

Figura 28: Diagrama de Secuencia – Registrar especialidad

Fuente: Elaboración propia

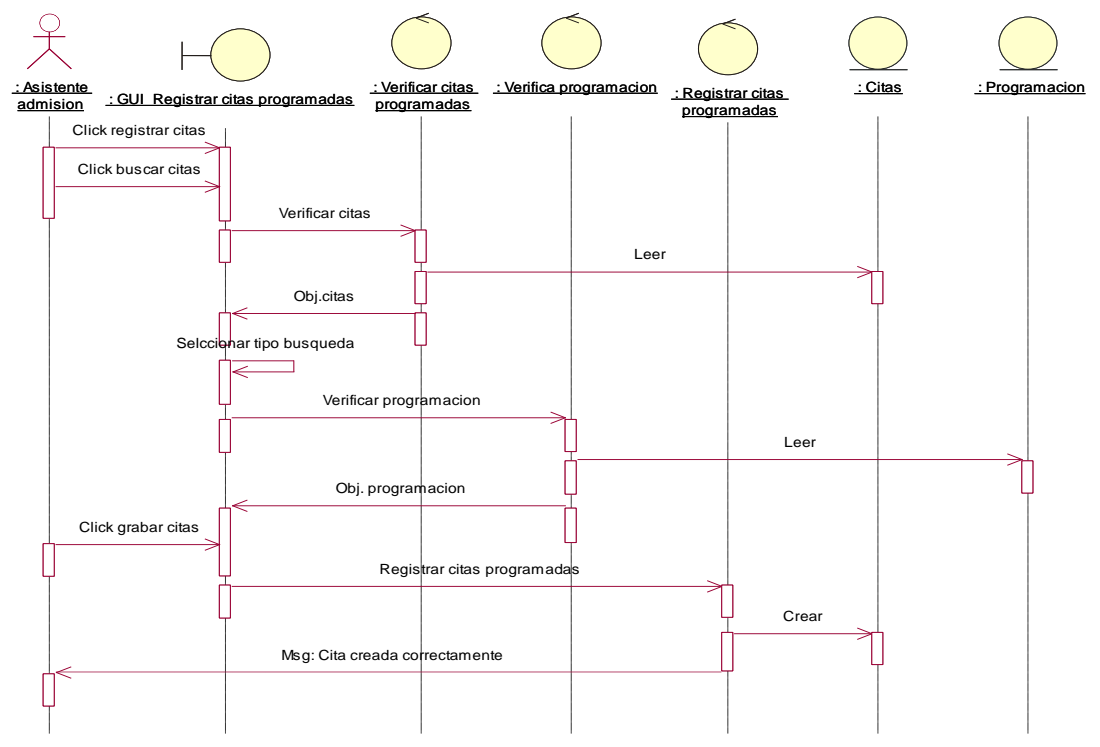

Figura 29: Diagrama de Secuencia – Registrar Programas

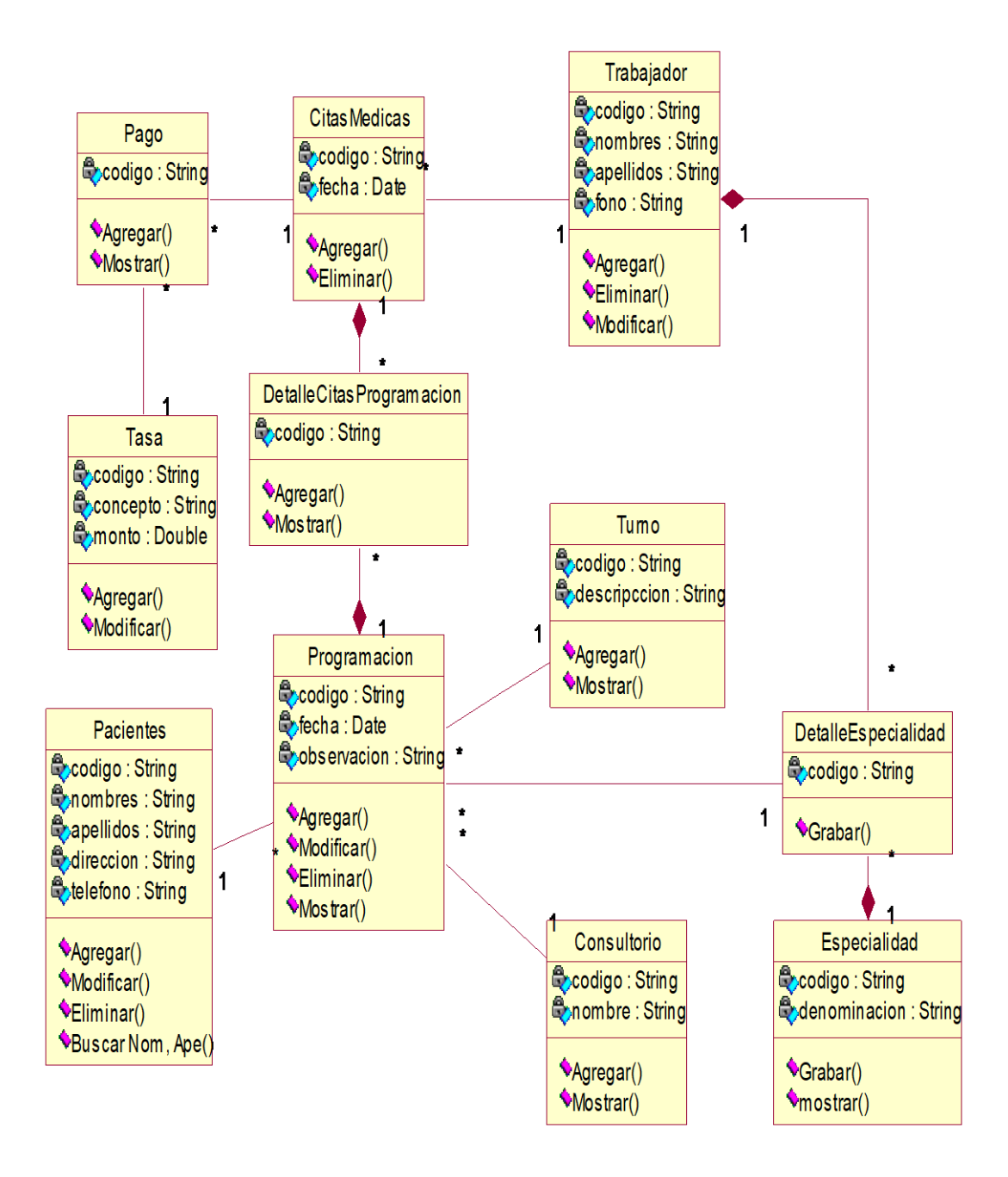

Figura 30: Diagrama de Clases Fuente: Elaboración propia

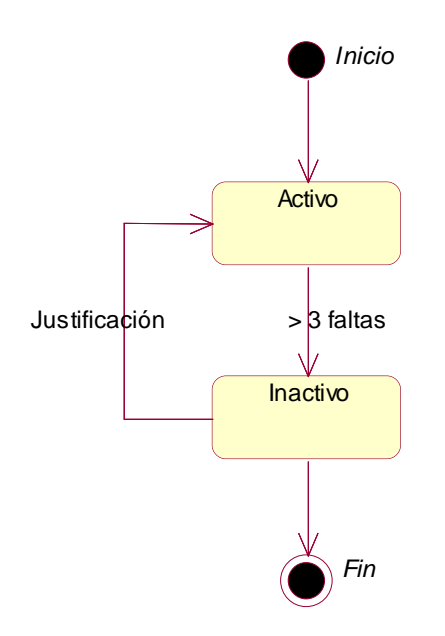

Figura 31: Diagrama de Estado - Paciente

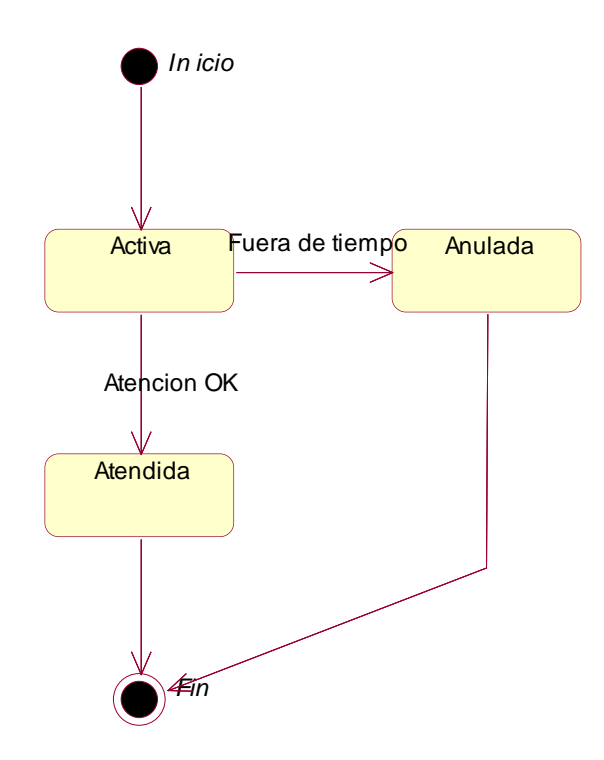

Figura 32: Diagrama de Estado - Citas Fuente: Elaboración propia

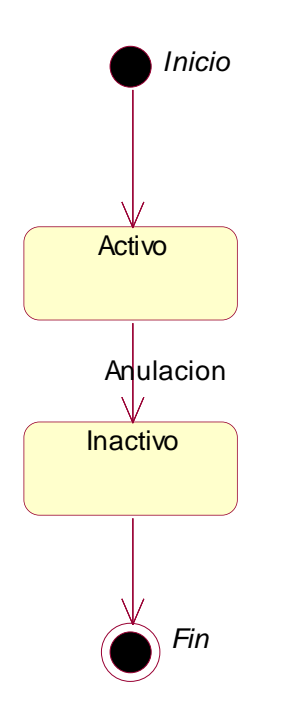

Figura 33: Diagrama de Estado - Especialidad Fuente: Elaboración propia

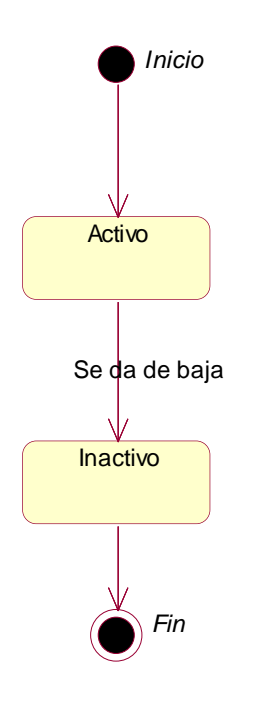

Figura 34: Diagrama de Estado - Trabajador Fuente: Elaboración propia

### **INTERFACES**

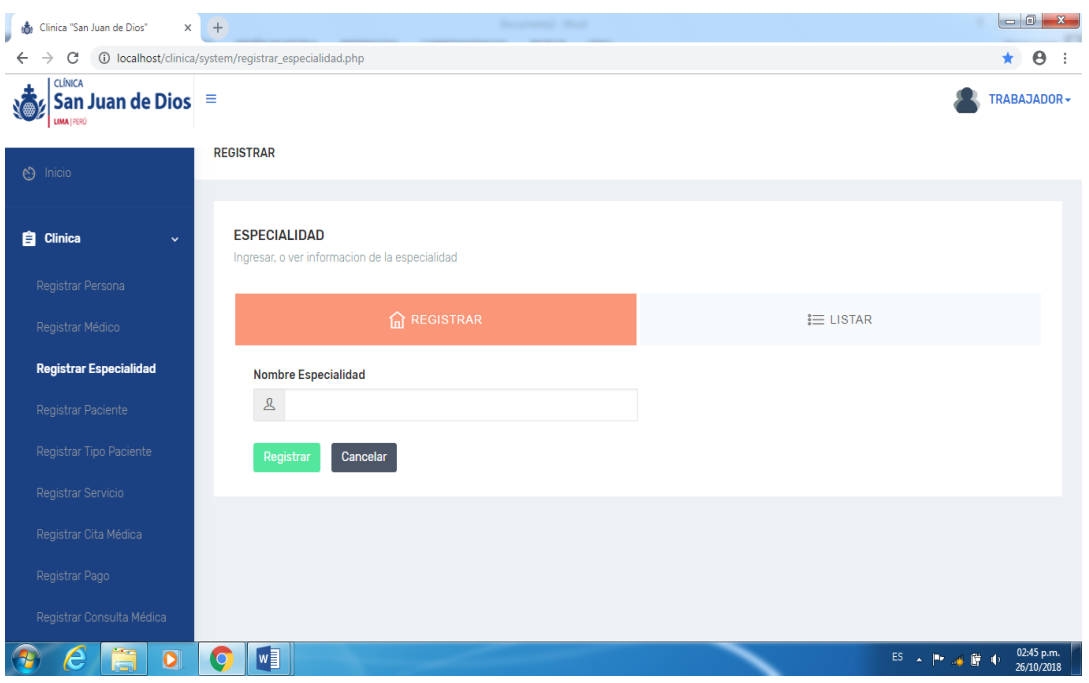

Figura 9: Interfaz gráfica de usuario – Registrar especialidad

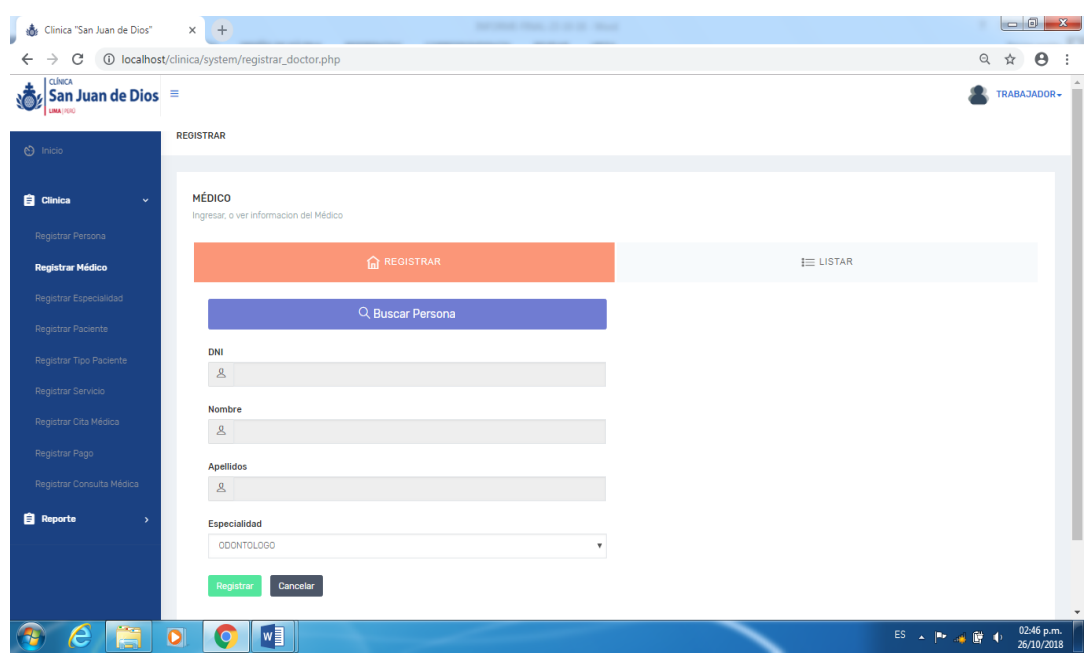

Fuente: Elaboración propia

Figura 10: Interfaz gráfica de usuario – Registrar medico Fuente: Elaboración propia

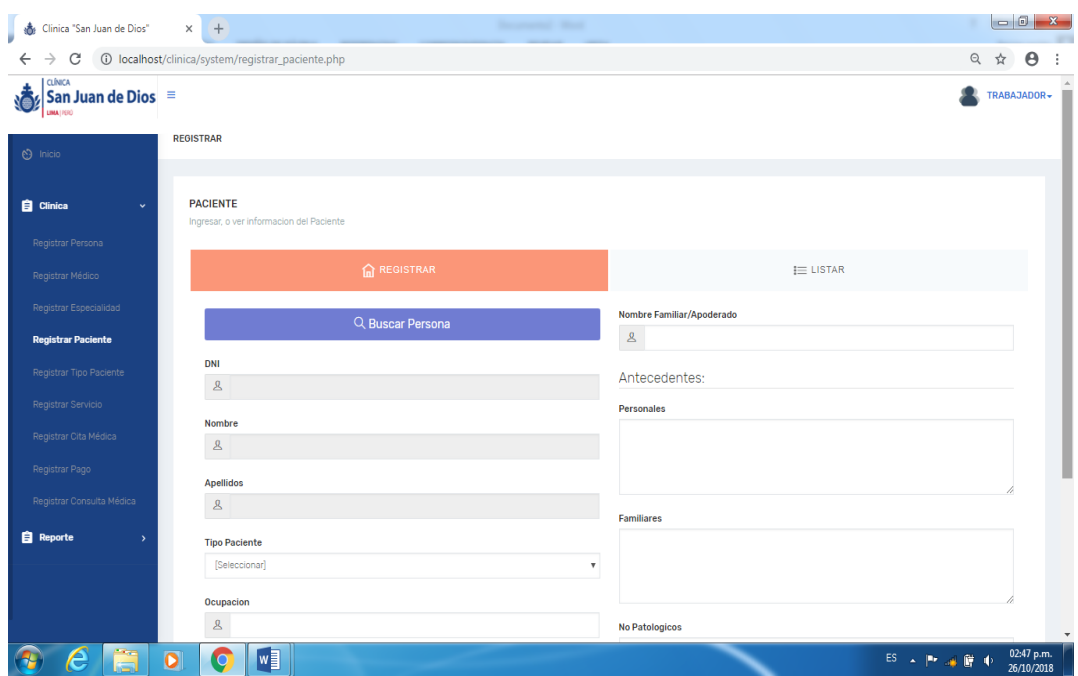

Figura 11: Interfaz gráfica de usuario – Registrar paciente

Fuente: Elaboración propia

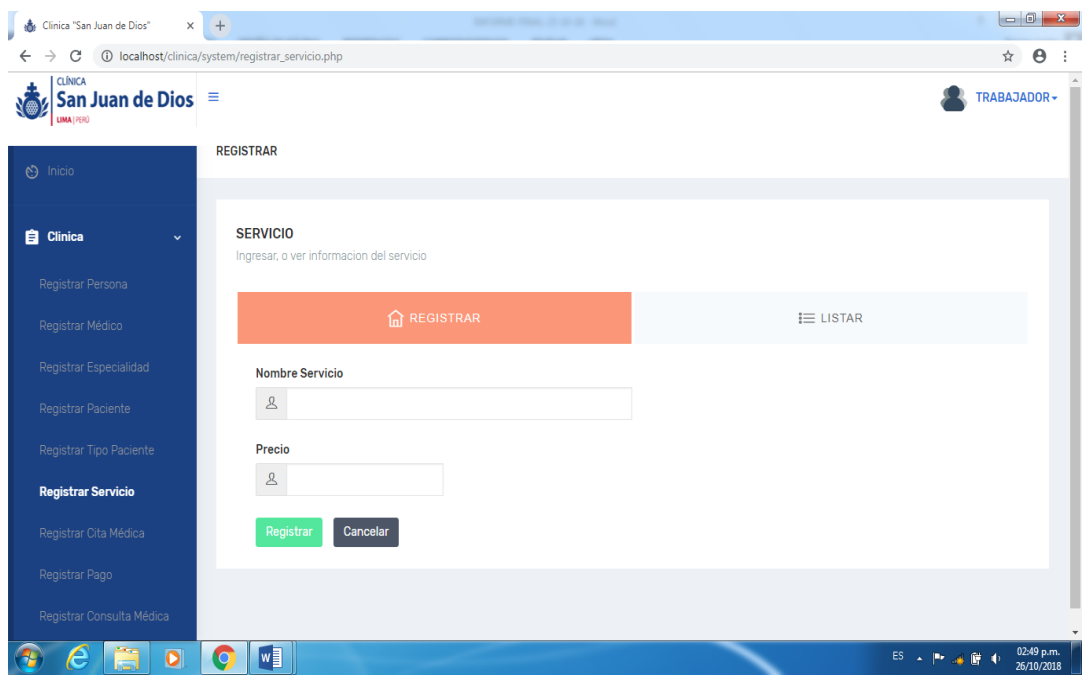

Figura 12: Interfaz gráfica de usuario – Registrar servicio

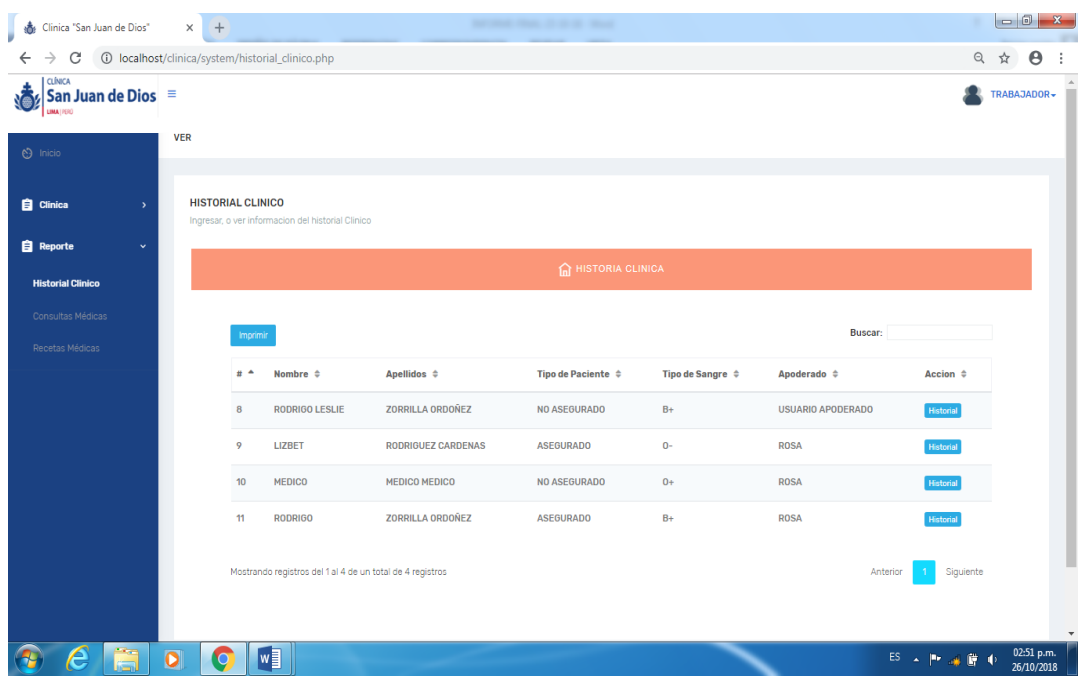

Figura 13: Interfaz gráfica de usuario – Registrar historia clínico

Fuente: Elaboración propia

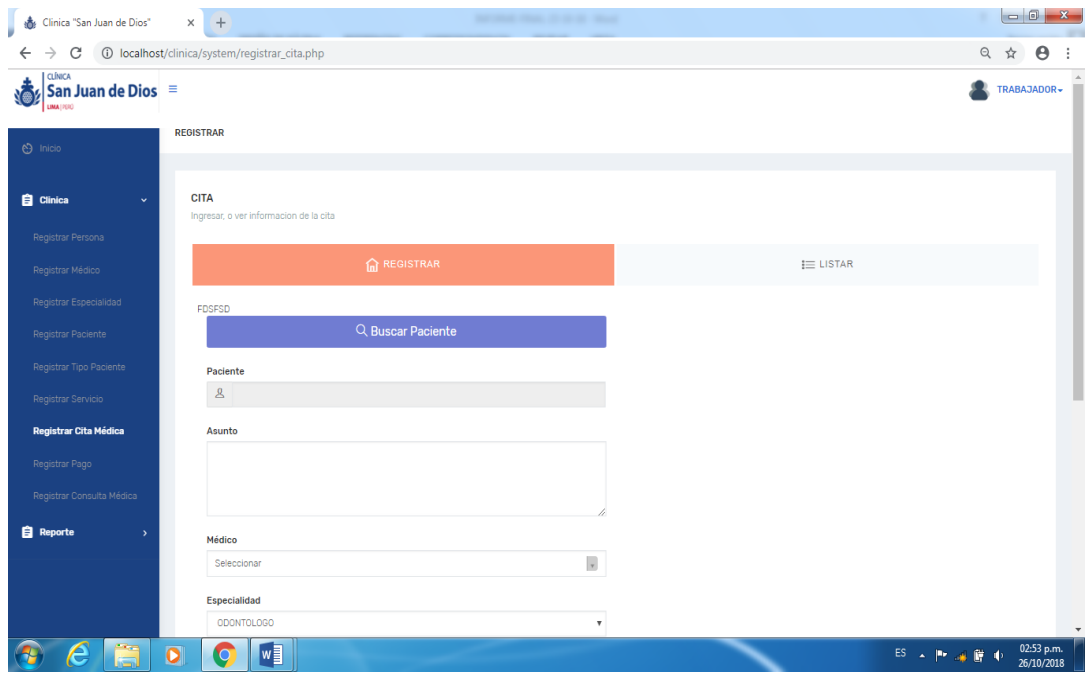

Figura 14: Interfaz gráfica de usuario – Registrar cita

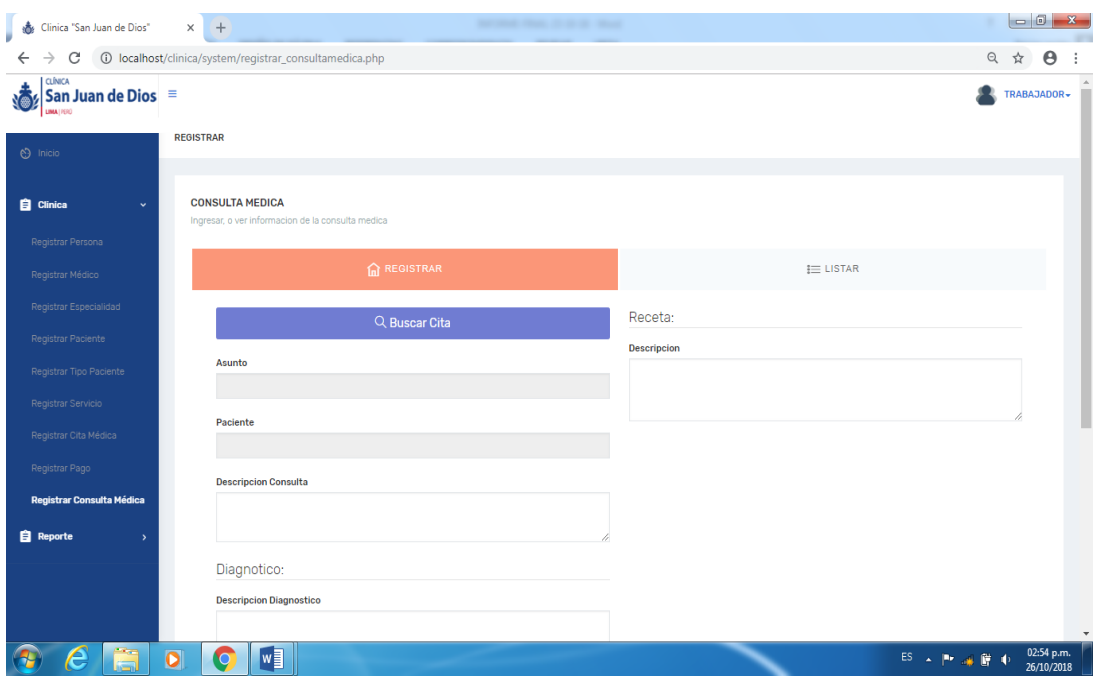

Figura 15: Interfaz gráfica de usuario – Registrar consulta

Fuente: Elaboración propia

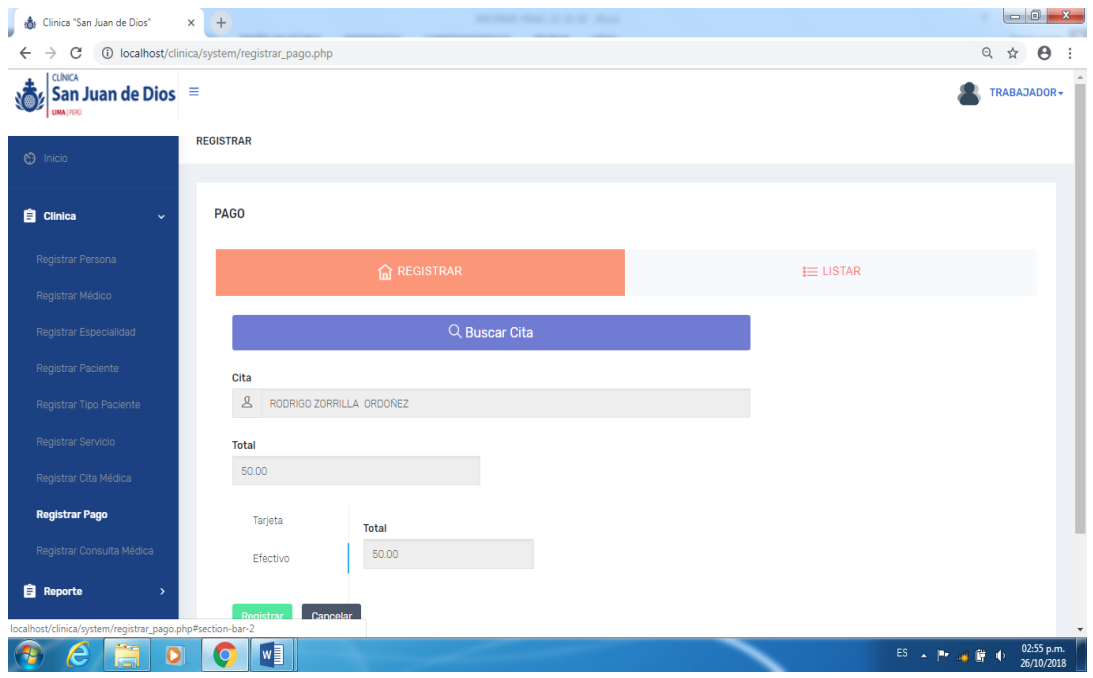

Figura 16: Interfaz gráfica de usuario – Registrar pago

En la construcción del software se utilizó el lenguaje de programación PHP y como sistema gestor de base de datos el MySQL.

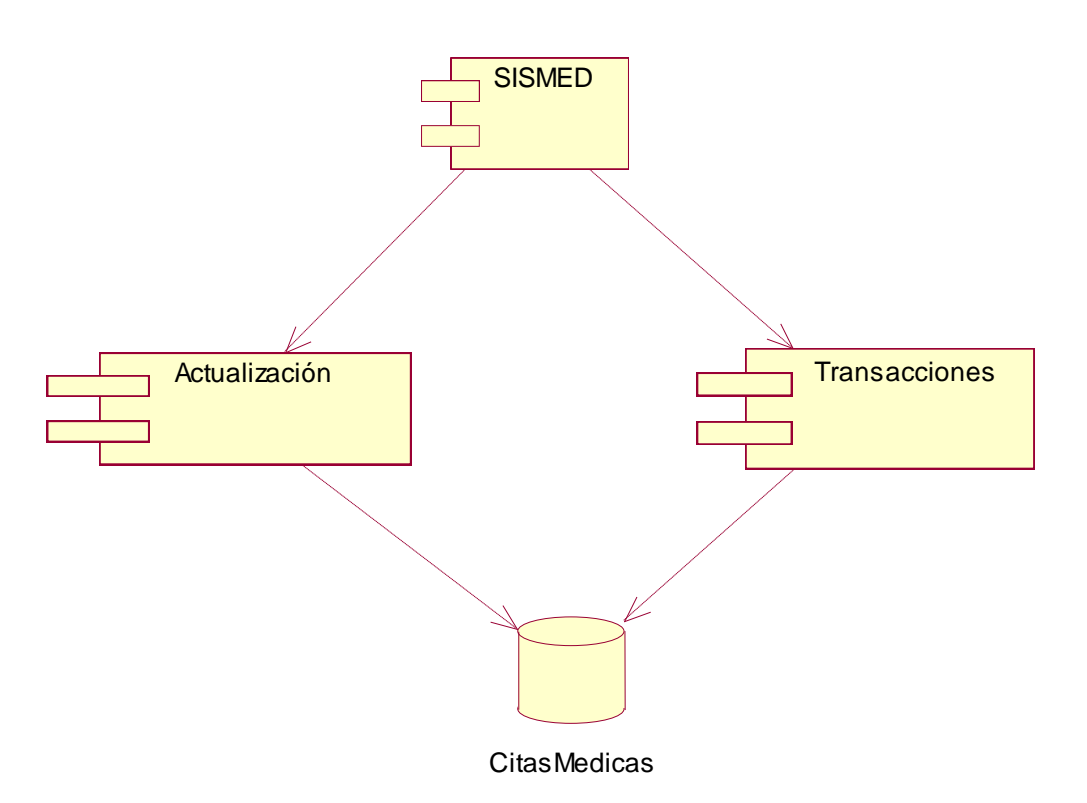

Figura 35: Diagrama de Componentes

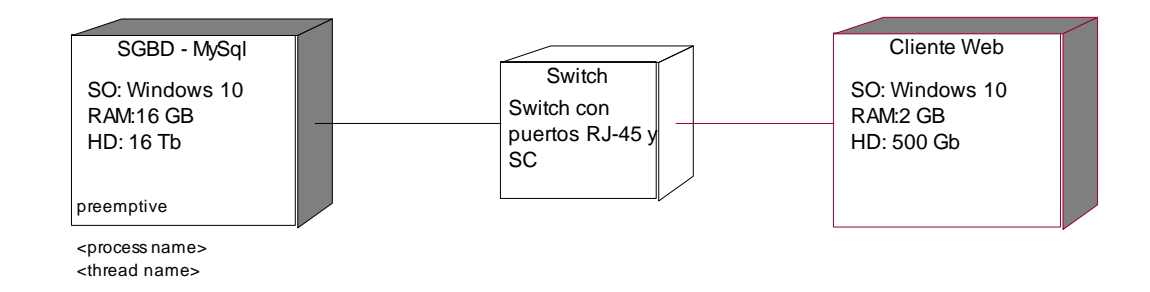

Figura 36: Diagrama de Despliegue Fuente: Elaboración propia

### <span id="page-52-0"></span>**ANÁLISIS Y DISCUSIÓN**

Después de la validación de resultados obtenidos de las encuestas aplicadas en el área de rehabilitación física de la Cínica San Juan de Dios, demostró que 15% indica como "Muy Bueno" el sistema pues señala que facilitará el ordenamiento de la programación de citas médicas durante su trabajo, el 50% de los encuestados señalan como "Bueno" el sistema para control de citas médicas ya que agilizara el proceso de citas médicas, asimismo, un 15% lo posiciona como "Regular" debido al poco tiempo que según ellos disponen para "conocer" o "aprender" el sistema, y por último, un 10% lo considera "Deficiente" y un 10% considera "Muy Deficiente", debido a que señalan que no pueden asistir a las capacitaciones por su carga familiar y/o laboral, o por lo que se encuentran ya acostumbrado al manejo manual.

De los antecedente encontrado, coincidimos con la investigación de Cantillo, Rueda y Fuquene (2007), quienes desarrollaron un sistema de información web de asignación de citas, se enfocaron en el análisis de requerimientos, diseño y tener un plan de pruebas; utilizando la metodología RUP y el desarrollo en Java Script, Visual Basic Script y ASP, logrando alcanzar las fases del ciclo de vida del sistema siendo así necesario para el desarrollo del software obteniendo el producto final sea satisfactorio y cumpla con las necesidades para el usuario final; el proyecto que desarrollamos para el control de citas médicas para el área de rehabilitación física de la Clínica San Juan de Dios, utilizamos la metodología RUP para el análisis, diseño y el desarrollo del cual se aprovechó la información que cuenta esta tesis ya que reforzaba con algunas necesidades que teníamos para nuestra proyecto de investigación.

Así mismo no coincidimos con el estudio de tesis de Miranda (2015), quien desarrollo una aplicación móvil para la reserva de citas médicas, para que a los paciente se les haga más viable el seguimiento de cita médica, para ello realizó el desarrollo del análisis con la metodología RUP, los beneficios es la adapta a las necesidades del proyecto pudiendo así ser más factible a las modificaciones que se requiera, y con el modelo vista controlador para la arquitectura del y utilizó el sistema operativo Android para el desarrollo de la aplicación móvil. En la presente investigación utilizamos la metodología RUP del cual en el análisis y diseño se nos hizo cómodo para nuestra investigación, pero nosotras no estamos realizando una aplicación móvil pero si desarrollamos un sistema informático web, por ello tenemos la diferencia en las herramientas que usamos para el desarrollo en ambos casos.

Así mismo no coincidimos con el estudio de tesis de Arevalo (2015), quien desarrollo el sistema de control de citas médicas integrado con una aplicación móvil, consiguió el diseño e implementación de una herramienta móvil cumpliendo con las necesidades para las citas médicas, logrando obtener información de disponibilidad de los doctores y horarios en las clínicas de Lima, utilizó la metodología Extreme Programming – XP, el cual le permitió el desarrollo del software basándose en la simplicidad, comunicación y continua programación y del obtuvo el producto final. Cabe mencionar este caso la investigación utilizo la metodología XP aludiendo que es ligero para el desarrollo del software por ser un proyecto pequeño, pero la metodología que utilizamos es RUP, ya que aplica en las necesidades del proyecto, ya sea pequeño o amplio.

Así mismo coincidimos con el estudio de tesis de Franco (2013), quien desarrollo una aplicación web para la administración online de citas médicas en el Centro Médico de Orientación y Planificación Familiar Cemoplaf - Otavalo; utilizando el patrón de arquitectura MVC en PHP, implemento la aplicación online para que sea más eficiente la administración de las citas médicas e identificar las historias clínicas de los paciente cumplido con las necesidades establecidos por los Directivos del Centro Medico, basándose en el desarrollo con herramientas libres y de alta tecnología y utilizó la metodología RUP, haciendo que el funcionamiento cumpla con las necesidades del usuario. La investigación que realizamos utilizamos la metodología RUP para el desarrollo de análisis y diseño y el lenguaje de programación en PHP donde es muy práctico para la desarrollo del sistema informático web.

Así mismo coincidimos en el estudio de tesis de Silva (2012), quien desarrollo un sistema informático para agilizar de citas médicas y registros de los pacientes del Hospital Maternidad Babahoyo en la ciudad de Babahoyo, lograron desarrollar el sistema para el manejo de información de los pacientes cumpliendo con las necesidades, se inclinaron en la metodología de desarrollo mixta en cuantitativos y cualitativos trabajando de la mano con la metodología en espiral, y el gestor de base de datos MySQL y como lenguaje de programación PHP; la mayoría de casos que sea visto los autores utilizan la metodología RUP al igual que utilizamos para nuestro diseño y análisis pero en este caso el autor recurrió a la metodología mixta trabajando de la mano con la metodología espiral no me inclino al método, el uso de la combinación cuantitativo y cualitativo, tiene el poder de contribuir pero a la vez contrarrestar las limitaciones utilizadas de forma autónomo.

Finalmente coincidimos con el estudio de tesis de Aguilera (2013), quien desarrollo un sistema web de control de citas, para un hospital del día, contribuyendo a los médicos la sincronización y la asignación de citas médicas, logrando reducir el tiempo al solicitar la cita médica y a la vez permitiendo el manejo de información de los pacientes, utilizo el lenguaje de programación en PHP, los Frameworks como Kohana por contener extensas librerías para el desarrollo del sistema, el servidor XAMPP y la metodología en Extreme Programming; el proyecto que desarrollamos igualmente permite a la clínica reducir el tiempo y controlar la información de los pacientes; y la metodología que usan para el análisis son distinta ya que nosotras utilizamos la metodología RUP puesto que es más flexible para el análisis que requerimos y para el desarrollo se semeja como el lenguaje de programación si es PHP y los frameworks e interfaces que utilizamos son similares.

### <span id="page-56-0"></span>**CONCLUSIÓN**

El análisis de los requerimiento de negocio se consiguió establecer el desarrollo tecnológico del sistema informático web para el control de citas médicas de la Clínica San Juan de Dios del área de rehabilitación física con el propósito que los pacientes puedan realizar desde cualquier punto sin ninguna complejidad a la vez teniendo la información necesaria para que ellos realicen su cronograma de citas médicas y realizando el pago correspondiente para la atención de la rehabilitación física.

El análisis y diseño del sistema informático web de control de citas médicas para el área de rehabilitación física de la Clínica San Juan de Dios se realizó la metodología Proceso Unificado de Rational (RUP) para los procesos de control de citas médica y el control de programación médica, consiguiendo ver la necesidad y el funcionamiento que tiene la clínica en la atención medica de los pacientes que se atienden en la área de rehabilitación física.

Se desarrollar el sistema informático web de control de citas médicas para el área de rehabilitación física de la Clínica San Juan De Dios, con el lenguaje de programación PHP, el sistema de gestor de datos el MySQL y el servidor XAMPP, donde facilitara el funcionamiento sistemático en la atención medica de los pacientes del área de rehabilitación.

### <span id="page-57-0"></span>**RECOMENDACIONES**

Priorizar la realización del desarrollo del sistema web con la herramienta más adecuada y completa para que de esta forma el desarrollo del trabajo sea más óptimo y completo. Permitiendo a los usuarios trabajar ordenadamente y con una actualización constante.

Es básico, buscar interactuar con el personal administrativo y con los pacientes, con el objetivo de obtener las informaciones de primera mano, necesarias para el mejor desarrollo y análisis del sistema informático web. Con una información clara y precisa podemos agilizar el trabajo de los usuarios.

Para que el funcionamiento del sistema sea más amigable y cercano, es fundamental capacitar al personal administrativo y a los pacientes; para que ellos puedan interactuar con el nuevo sistema informático web sin ningún inconveniente. Las capacitaciones continuas permiten mantener la fluidez del sistema y la operatividad en el trabajo.

### <span id="page-58-0"></span>**REFERENCIAS BIBLIOGRAFÍAS**

A. Arias, M. (2013). *Introduccion a PHP.* Obtenido de https://books.google.com.pe/books?id=oqjQCgAAQBAJ&printsec=frontcove r&dq=PHP&hl=es-419&sa=X&ved=0ahUKEwjc6aq-67HdAhXBp1kKHfPcCZ8Q6AEIQzAF#v=onepage&q=PHP&f=false Aguilera Dagnino, M. (s.f.). *Desarrollo de un sistema web de control de citas, para un hospital del dìa.* Obtenido de http://repositorio.puce.edu.ec/bitstream/handle/22000/9534/DESARROLLO

%20DE%20UN%20SISTEMA%20WEB%20DE%20CONTROL%20DE%2 0CITAS%2C%20%20PARA%20UN%20HOSPITAL%20DEL%20D%C3% 8DA%20%282%29.pdf?sequence=1&isAllowed=y

Ayoze Castillo, A. (2017). *Curso de Programción Web JavaScript, Alax y jQuery. 2° edición.* Obtenido de https://books.google.com.pe/books?id=698EDgAAQBAJ&printsec=frontcov er&dq=AJAX&hl=es-419&sa=X&ved=0ahUKEwjexsD\_0IneAhULxVkKHSFCA6cQ6AEINzAD# v=onepage&q=AJAX&f=false

Cantillo Lozano, E., Rueda Gomez, M., & Javier Fuquene, O. (2007). *Diseño e implementaciòn de un sistema de informaciòn para la asignacion de citas de consulta externa en las àreas de medicina general, odontologia y psicologia.* Obtenido de

http://www.konradlorenz.edu.co/images/stories/suma\_digital\_sistemas/2009\_ 01/eleazar.pdf

Cobo, Á., Gómez, P., Pérez, D., & Rocha, R. (2015). *PHP y MySQL, tecnologías para el desarrolo de aplicaciones web.* Obtenido de https://books.google.com.pe/books?id=ejlCgAAQBAJ&printsec=frontcover&source=gbs\_ge\_summary\_r&cad=0#v=o nepage&q&f=false

Copyright © 2001-2018 del Grupo PHP. (s.f.). *PHP*. Obtenido de http://php.net/manual/es/intro-whatcando.php

Debrauwer, L., & Van Der Heyde, F. (Octubre de 2016). *UML 2.5.* Obtenido de https://books.google.com.pe/books?id=sCU\_bpeIECAC&printsec=frontcover &dq=UML&hl=es-419&sa=X&ved=0ahUKEwjV8KW6hrTdAhXwzVkKHRzBCEYQ6AEILzA C#v=onepage&q=UML&f=false

EcuRed. (s.f.). *Sistema Gestor Base de Datos.* Obtenido de http://www.ecured.cu/Sistema\_Gestor\_de\_Base\_de\_Datos

Franco Nicolalde, A. (2013). *Aplicaciòn web para la administraciòn online de citas mèdicas en el Cèntro Me`dico de orientaciòn y planificacion familiar Cemoplaf-Otavalo; utilizando el patròn de arquitectura MVC en PHP.* Obtenido de http://repositorio.utn.edu.ec/handle/123456789/1693?mode=full Guérin, B. A. (Julio de 2014). *ASP.NET en C# con Vsual Studio 2013.* Obtenido de https://books.google.com.pe/books?id=r0U2W\_nhlnIC&printsec=frontcover &dq=visual+studio+2013&hl=es-419&sa=X&ved=0ahUKEwi5lYaKzbPdAhVkzlkKHfDrBXgQ6AEIKjAA#v

=onepage&q=visual%20studio%202013&f=false

Innovación y Cualificación, S.L. (s.f.). *JavaScript.* Obtenido de https://books.google.com.pe/books?id=3x09sewjaHIC&printsec=frontcover& dq=JavaScript&hl=es-419&sa=X&ved=0ahUKEwj1x7T0honeAhVE0KwKHauSAocQ6AEIJjAA# v=onepage&q=JavaScript&f=false

Ivar, J., Grady, B., & James, R. (2000). *El Proceso Unificado de Desarrollo de Software.* Madrid.

Miranda Zambrano, S. (julio de 2015). *Analisis y diseño de aplicacion mòvil para citas en consuktorios odontologicos particulares en la ciudad de Piura.* Obtenido de https://pirhua.udep.edu.pe/bitstream/handle/11042/2445/ING\_559.pdf?seque nce=1"

- Pineda Tarazona, Á. J. (2017). *Sistema Informático Web de Citas Médicas para la Clínica "Virgen de las Mercedes".* Huaraz.
- Ramirez Gaston, K. (febrero de 2015). *Implementaciòn de un sistema de control de citas mèdicas integrado con una aplicaciòn mòvil que facilite la gestiòn de bùsqueda y reservas en clinicas.* Obtenido de

http://tesis.pucp.edu.pe/repositorio/bitstream/handle/123456789/6052/AREV ALO\_KARINA\_IMPLEMENTACION\_SISTEMA\_CONTROL.pdf?sequenc e=1&isAllowed=y

- Silva Gonzales, L. T. (2012). *Desarrollo de un sistema informático para agilizar las citas médicas, historias clínicas y registros de los pacientes del Hospital Maternidad Babahoyo en la ciudad de Babahoyo.* Obtenido de http://dspace.utb.edu.ec/bitstream/49000/773/1/T-UTB-FAFI-SIST-000052.pdf
- Van Lancker, L. (2014). *jQuery.* Obtenido de el framework JavaScript de la Web 2.0: https://books.google.com.pe/books?id=ir3SJTQF1R0C&printsec=frontcover &dq=jQuery&hl=es&sa=X&ved=0ahUKEwi8xqOY8YneAhUBmlkKHRTF AD8Q6AEIMzAB#v=onepage&q=jQuery&f=false

### <span id="page-62-0"></span>**AGRADECIMIENTO**

Agradecer primero a Dios por la vida que nos da y guiarnos en cada uno de nuestros pasos que damos cada día.

A nuestros padres por el gran esfuerzo que hicieron y harán para que nuestros proyectos y anhelos se realicen, por luchar ante la adversidad y sobre todos los golpes que dio la vida y aún siguen de pie para ver nuestras fortalezas y ser crecer persona y profesionales del futuro.

A las personas que nos apoyaron de forma desinteresada para lograr nuestro objetivo.

### <span id="page-63-0"></span>**ANEXOS Y APÉNDICE**

**Encuesta**

ENCUESTA

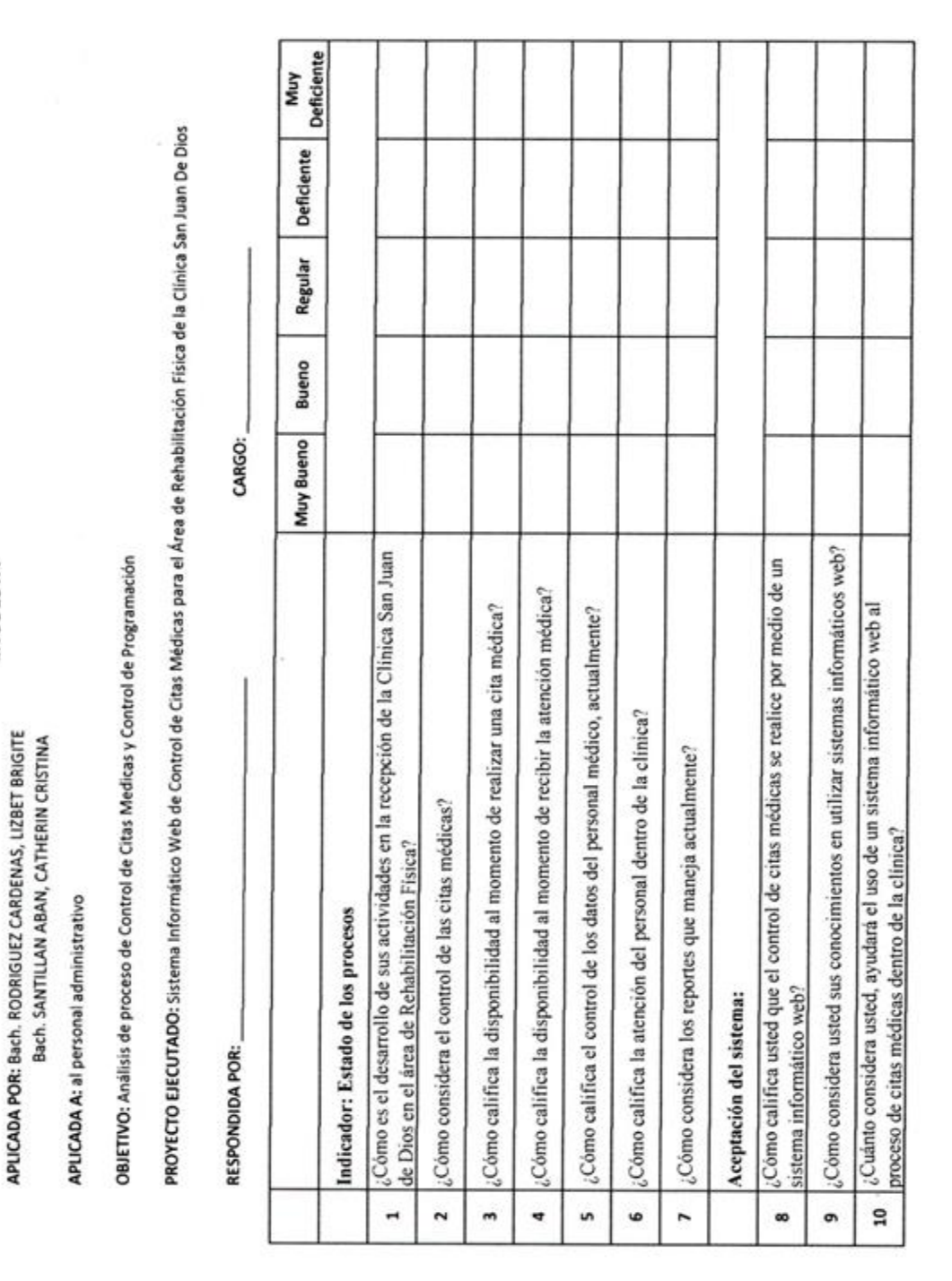

Figura 37: Encuesta

Fuente: Pineda (2017). Tesis titulada "Sistema Informático Web de Citas Médicas para la Clínica "Virgen de las mercedes", Huaraz.

### **Resultado de las Encuestas**

#### **Indicador: Estado de los procesos**

**1. ¿Cómo es el desarrollo de sus actividades en la recepción de la Clínica** 

**San Juan de Dios en el área de Rehabilitación Física?**

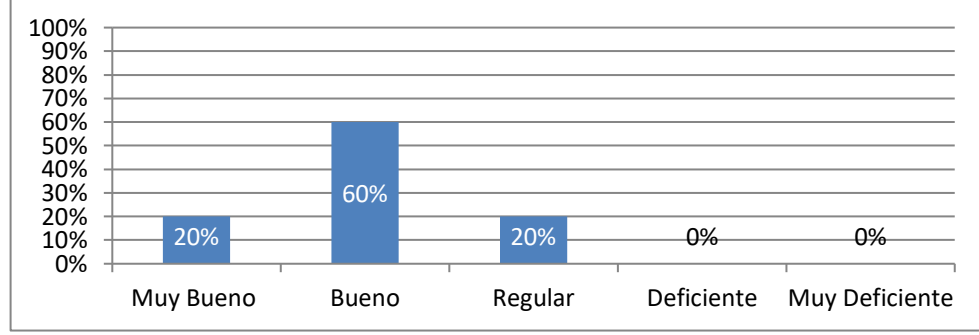

Figura 38: Encuesta – Pregunta 1

Fuente: Pineda (2017). Tesis titulada "Sistema Informático Web de Citas Médicas para la Clínica "Virgen de las mercedes", Huaraz.

Interpretación: El 20% de los encuestados considera que es muy bueno, un 60% lo

considera bueno, un 20% lo considera regular.

### **2. ¿Cómo considera el control de las citas médicas?**

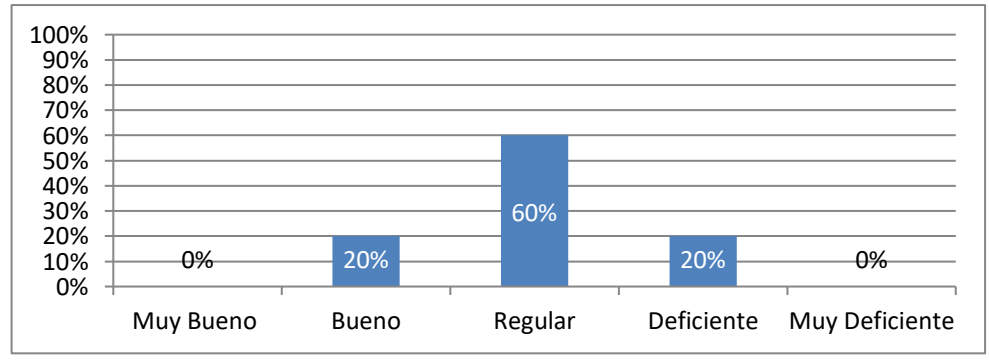

Figura 39: Encuesta – Pregunta 2

Fuente: Pineda (2017). Tesis titulada "Sistema Informático Web de Citas Médicas para la Clínica "Virgen de las mercedes", Huaraz.

Interpretación: El 20% de los encuestados considera que es bueno, un 60% lo

considera regular, un 20% lo considera deficiente.

### **3. ¿Cómo califica la disponibilidad al momento de realizar una cita**

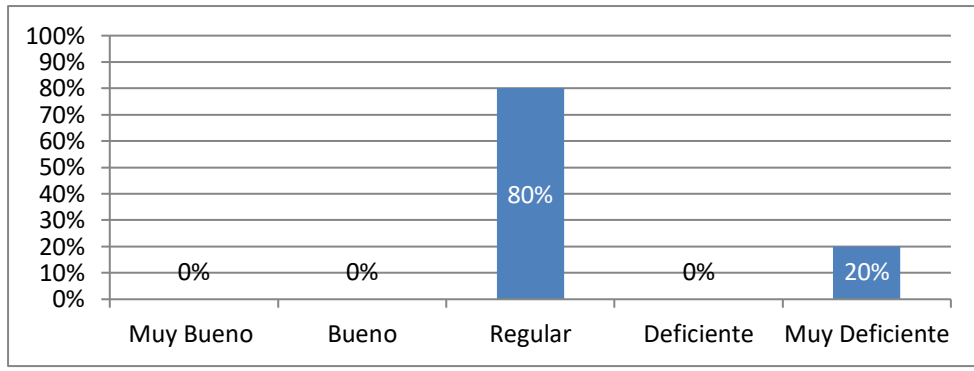

### **médica?**

Figura 40: Encuesta – Pregunta 3

Fuente: Pineda (2017). Tesis titulada "Sistema Informático Web de Citas Médicas para la Clínica "Virgen de las mercedes", Huaraz.

Interpretación: El 80% de los encuestados considera regular y un 20% lo

considera muy deficiente.

### **4.** ¿**Cómo califica la disponibilidad al momento de recibir la atención**

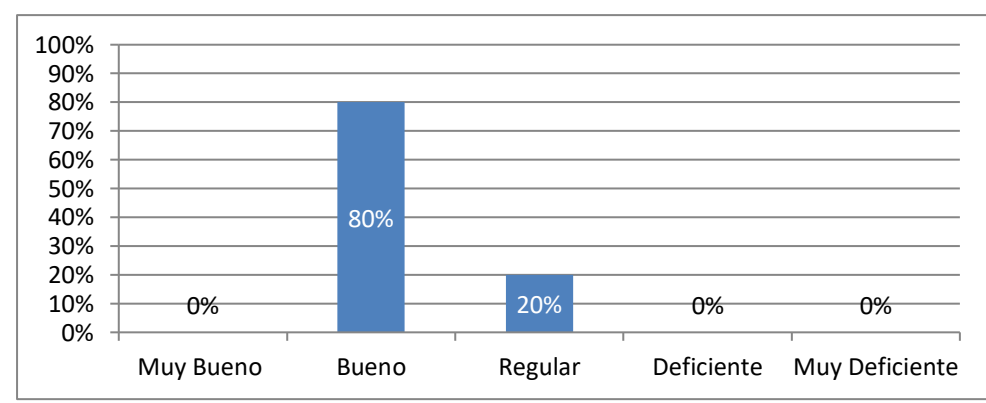

**médica**?

Fuente: Pineda (2017). Tesis titulada "Sistema Informático Web de Citas Médicas para la Clínica "Virgen de las mercedes", Huaraz.

Interpretación: El 80% de los encuestados considera bueno y un 20% lo considera

regular.

Figura 41: Encuesta – Pregunta 4

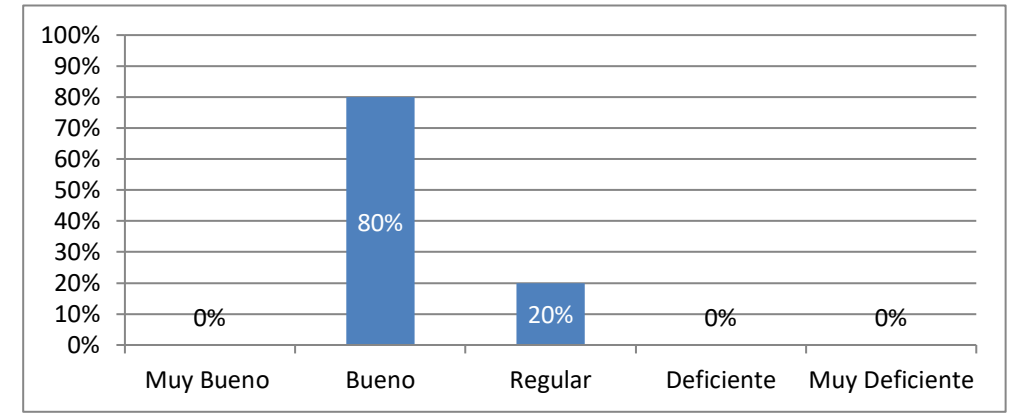

### **5. ¿Cómo califica el control de los datos del personal médico, actualmente?**

Figura 42: Encuesta – Pregunta 5

Fuente: Pineda (2017). Tesis titulada "Sistema Informático Web de Citas Médicas para la Clínica "Virgen de las mercedes", Huaraz.

Interpretación: El 80% de los encuestados considera bueno y un 20% lo considera

regular.

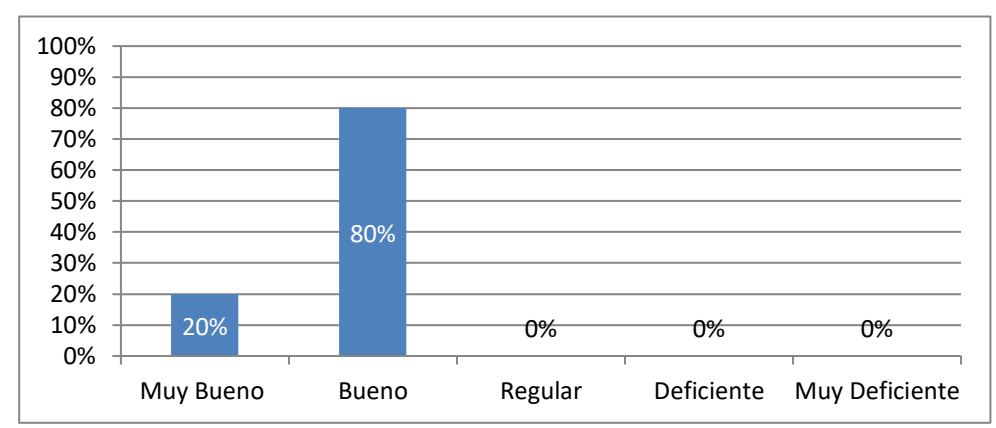

### **6. ¿Cómo califica la atención del personal dentro de la clínica?**

Figura 43: Encuesta – Pregunta 6

Fuente: Pineda (2017). Tesis titulada "Sistema Informático Web de Citas Médicas para la Clínica "Virgen de las mercedes", Huaraz.

Interpretación: El 20% de los encuestados considera muy bueno y un 80% lo

considera bueno.

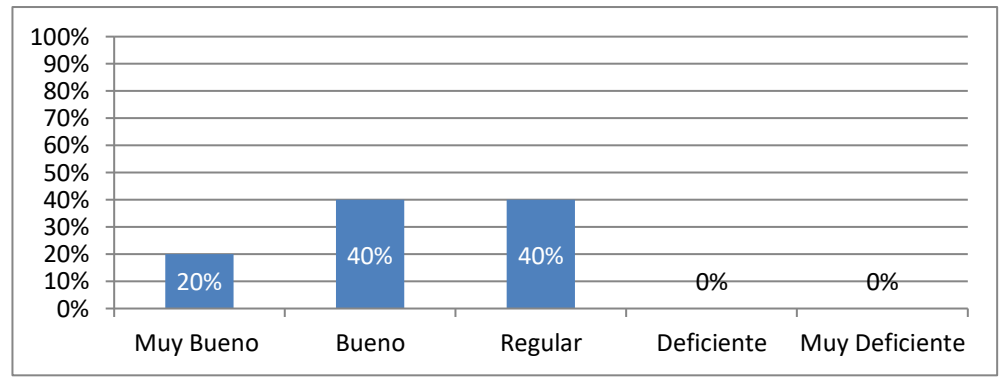

### **7. ¿Cómo considera los reportes que maneja actualmente?**

Figura 44: Encuesta – Pregunta 7

Fuente: Pineda (2017). Tesis titulada "Sistema Informático Web de Citas Médicas para la Clínica "Virgen de las mercedes", Huaraz.

Interpretación: El 20% de los encuestados considera que es muy bueno, un 40% lo

considera bueno, un 40% lo considera regular.

### **Aceptación del sistema:**

### **8.** ¿**Cómo califica usted que el control de citas médicas se realice por medio**

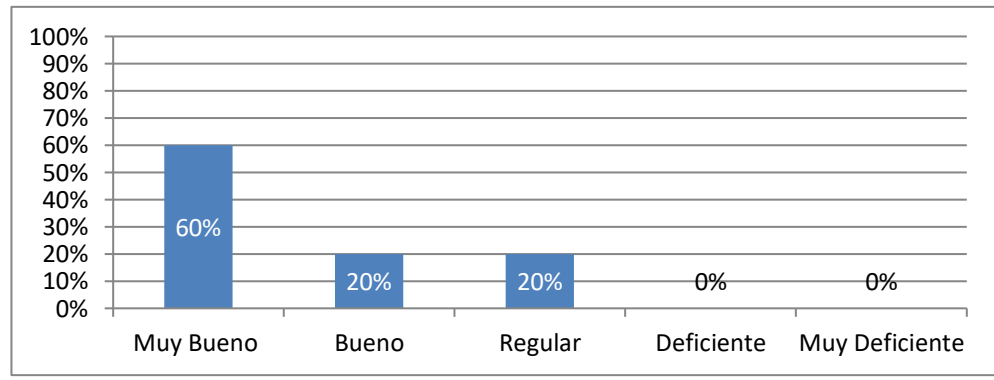

### **de un sistema informático web?**

Fuente: Pineda (2017). Tesis titulada "Sistema Informático Web de Citas Médicas para la Clínica "Virgen de las mercedes", Huaraz.

Interpretación: El 60% de los encuestados considera que es muy bueno, un 20% lo

considera bueno, un 20% lo considera regular.

Figura 45: Encuesta – Pregunta 8

### **9. Cómo considera usted sus conocimientos en utilizar sistemas informáticos**

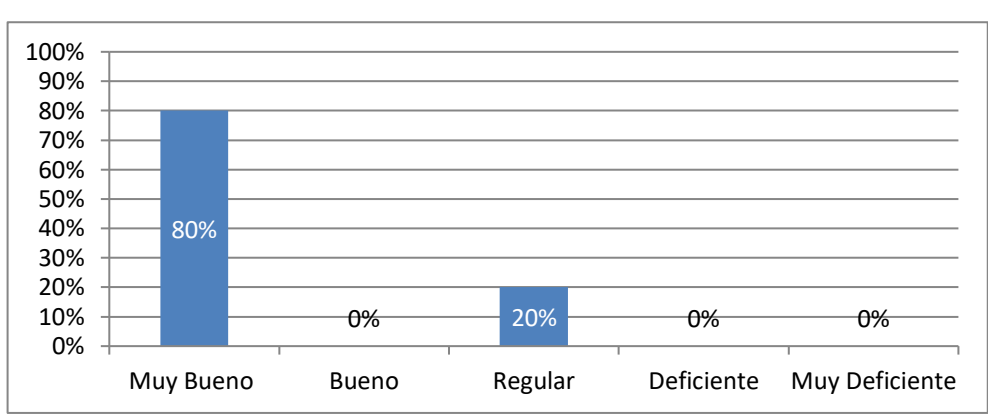

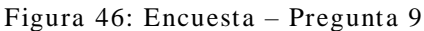

Fuente: Pineda (2017). Tesis titulada "Sistema Informático Web de Citas Médicas para la Clínica "Virgen de las mercedes", Huaraz.

Interpretación: El 80% de los encuestados considera muy bueno y un 20% lo

considera regular.

**web**

### **10. ¿Cuánto considera usted, ayudará el uso de un sistema informático web al**

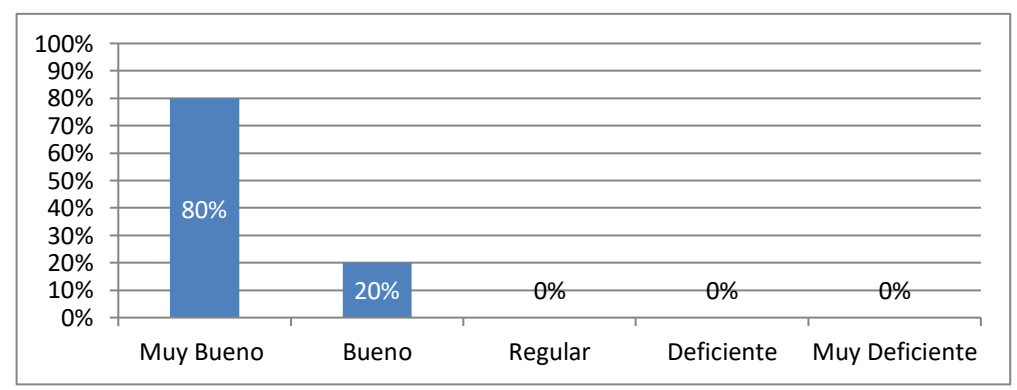

**proceso de citas médicas dentro de la clínica?**

Figura 47: Encuesta – Pregunta 10

Fuente: Pineda (2017). Tesis titulada "Sistema Informático Web de Citas Médicas para la Clínica "Virgen de las mercedes", Huaraz.

Interpretación: El 80% de los encuestados considera muy bueno y un 20% lo

considera bueno.